#### References cited

#### **Books**

- Ambedkar, B. R. 2007. Annihilation of caste. New Delhi: Critical Quest.
- Altekar, A.S. 1984. State and Government in Ancient India. New Delhi: Motilal Banarasidas.
- Bächtiger, Andre, John Dryzek, Jane Mansbridge, and Mark Warren (eds). 2018. The Oxford Handbook of Deliberative Democracy. New York: Oxford University Press.
- Bakshi, Rajni. 2000. Bapu Kuti: Journeys in the Rediscovery of Gandhi. New Delhi: Penguin India.
- Barucha, Rustom. 2003. Rajasthan, an oral history. Conversations with Komal Kothari. New Delhi: Penguin Books.
- Bayly, Christopher Alan. 1996. Empire and Information: Intelligence Gathering and Social Communication in India, 1780-1870. New York: Cambridge University Press.
- Bhatia, Nandi. 2004. Acts of Authority/Acts of Resistance: Theatre and Politics in Colonial and Post-Colonial India. Ann Arbor: University of Michigan Press.
- Bohm, David. 2012. On Dialogue. edited by Lee Nichol. New York: Routledge.
- Buber, Martin. 1958. I and Thou. New York: Scribner.
- Corbridge, Stuart, Glyn Williams, Manoj Srivastava, and René Véron. 2005. Seeing the State: Governance and Governmentality in India. Contemporary South Asia 10. New York: Cambridge University Press.
- Deshpande, Ashwini. 2013. Affirmative Action in India. New Delhi: Oxford University Press.
- Dubey, Ved Prakash. 1990. *Urban Development Administration*. New Delhi: Deep & Deep Publications.
- Edgar, Andrew. 2005. Philosophy of Habermas. Montreal: McGill-Queen's University Press.
- Finlayson, Gordon James. 2005. *Habermas: A Very Short Introduction*. New York: Oxford University Press.
- Florini, Ann. 2007. The Right to Know: Transparency for an Open World. New York: Columbia University Press.
- Gandhi, M.K. 1962. Village Swaraj. Ahmedabad: Navajivan Publishing House.
- Ganguly, Sunayana. 2015. Deliberating Environmental Policy in India: Participation and the role of Advocacy. New York: Routledge.
- Habermas, Jürgen. 1984. The Theory of Communicative Action Vol 1: Reason and the Rationalisation of Society. Translated and edited by Thomas McCarthy. Boston: Beacon Press.
- \_\_\_\_\_\_. 1987. The Theory of Communicative Action Vol 2 Lifeworld and System: A Critique of Functionalist Reason. Translated and edited and by Thomas McCarthy. Boston: Beacon Press.
  \_\_\_\_\_\_. 1990. Moral Consciousness and Communicative Action. Edited by Christian Lenhardt
- and Shierry Nicholsen. Cambridge: Polity Press.

  \_\_\_\_\_\_. 1991. The Structural Transformation of the Public Sphere. Edited by Thomas Burger.

  Cambridge: MIT Press.
- \_\_\_\_\_\_. 1996. Between Facts and Norms. Translated and edited by William Rehg. Cambridge, Massachusetts: The MIT Press.

- Hardiman, David. 2003. Gandhi in his times and ours: The Global Legacy of his Ideas. New York: Columbia University Press.
- Jaffrelot, Christophe. 2003. India's Silent Revolution: The Rise of the Lower Castes in North India. London: C. Hurst & Co.
- Jenkins, Rob, and James Manor. 2017. Politics and the Right to Work: India's National Rural Employment Guarantee Act. New York: Oxford University Press.
- Kant, Immanuel. 1991. *Kant: Political Writings*. edited by Hans Siegbert Reiss, 125-130. Cambridge: Cambridge University Press.
- Kruks-Wisner, Gabrielle. K. 2018. Claiming the State: Active Citizenship and Social Welfare in Rural India. New York: Cambridge University Press
- Maine, Henry Summer. 1871. Village Communities in the East and West: Six Lectures Delivered at Oxford. London: John Murray. https://archive.org/stream/villagecommunit00mainuoft#page/n9/mode/2up. [Accessed 19 November 2018]
- Maheshwari, Hiralal. 1980. History of Rajasthani Literature. New Delhi: Sahitya Akademi.
- Mathur, Kanchan. 2004. Countering Gender Violence: Initiatives towards Collective Action in Rajasthan. New Delhi: Sage Publications.
- Mathur, Kuldeep. 2013. Panchayati Raj. New Delhi: Oxford University Press.
- Mathur, M.V., Iqbal Narain, V.M. Sinha, and Associates. 1966. Panchayati Raj in Rajasthan: A Case Study in Jaipur District. New Delhi: Impex India.
- Matilal, B.K. 1998. *The Character of Logic in India*. Edited by Ganeri Jonardon and Tiwari Heeraman. New York: State University of New York Press.
- Meiklejohn, Alexander. 1948. Free Speech and Its Relation to Self-Government. 2005th ed. New York: Harper.
- Miller, Webb. 1937. I Found No Peace: The Journal of a Foreign Correspondent. London: Victor Gollancz Ltd.
- Mukherjee, Radhakamal. 1923. Democracies of the East: A Study in Comparative Politics. London: P.S. King and Son Ltd.
- Nadkarni, M.V., N. Sivanna, and Lavanya Suresh. 2018. *Decentralised Democracy in India: Gandhi's Vision and Reality*. South Asia. New Delhi: Routledge.
- Narayan, J.P. 2002. Jayaprakash Narayan, Essential Writings, 1929-1979: A Centenary Volume, 1902-2002. Edited by Bimal Prasad. New Delhi: Konark Publisher.
- Oommen, T.K. 2010a. Social Movements I: Issues of Identity. New Delhi: Oxford University Press.
- Oommen, T.K. 2010b. Social Movements II: Concerns of Equity and Security. New Delhi: Oxford University Press.
- Outram, Dorinda. 2013. Enlightenment. New York: Cambridge University Press.
- Rawls, John. 1993. Political Liberalism. New York: Columbia University Press.
- Roy, Aruna, and MKSS Collective. 2018. The RTI Story. New Delhi: Roli Books.
- Scalmer, Sean. 2011. Gandhi in the West: The Mahatma and the Rise of Radical Protest. Cambridge: Cambridge University Press.

- Sen, Amartya. 2005. The Argumentative Indian: Writings on Indian History, Culture and Identity. New York: Farrar, Straus and Giroux.
- Shah, Ghanshyam. 2004. Social Movements in India: A Review of Literature. New Delhi: Sage Publications.
- Sharma, Kumud. 2011. Changing the Terms of the Discourse: Gender Equality and the Indian State. New Delhi: Dorling Kindersley.
- Sharma, Ram Sharan. 2001. Aspects of Political Ideas and Institutions in Ancient India. New Delhi: Motilal Banarsidass.
- Sharp, Gene. 1997. Gandhi Wields the Weapon of Moral Power: Three Case Stories. Ahmedabad: Navajivan Publishing House.
- Singh, K.S., B.K. Lavania, D. K. Samanta, S.K Mandal, and N.N. Vyas. 1998. *People of India:* Rajasthan, Part 1 & 2. Edited by K.S. Singh. People of India Series, 38. Mumbai: Popular Prakashan Pvt Ltd for Anthropological Survey of India.
- Steiner, Jürg. 2012. The Foundations of Deliberative Democracy: Empirical Research and Normative Implications. Cambridge, Massachusetts: Cambridge University Press.
- Vansina, Jan. 1985. Oral Tradition as History. Wisconsin: University of Wisconsin Press.
- Womack, Peter. 2013. Dialogue. New York: Routledge.
- Young, Iris Marion. 2000. Inclusion and Democracy. New York: Oxford University Press.

#### **Chapters in Books**

- Baviskar, Amita. 2010. "Winning the Right to Information in India Is Knowledge Power?" In Citizen Action and National Policy Reform: Making Change Happen, edited by John Gaventa and Rosemary McGee, 130–57. London: Zed Books.
- \_\_\_\_\_. 2011. "Social Movements." In *The Oxford Companion to Politics in India*, edited by Niraja Gopal Jayal and Bhanu Pratap Mehta, 381–90. New Delhi: Oxford University Press.
- Baxi, Upendra, and Marc Galanter. 1979. "Panchayat Justice- an Indian Experiment in Legal Access." In Access to Justice: Emerging Issues and Perspectives, Vol. III, edited by M. Cappelletti and B. Garth, 342–86. Milan: Guiffre. http://upendrabaxi.in/documents/Panchayat justice\_ an indian experiment in legal access.pdf. [Accessed 15 February 2019]
- Benhabib, Seyla. 1996. "Toward a Deliberative Model of Democratic Legitimacy." In *Democracy and Difference: Contesting the Boundaries of the Political*, edited by Seyla Benhabib, 67–94. Princeton: Princeton University Press.
- Bhargava, Rajeev. 2005. "Introduction." In *Civil Society, Public Sphere and Citizenship: Dialogues and Perceptions*, edited by Rajeev Bhargava and Hemult Reifeld, 13–58. New Delhi: Sage Publications.
- Björkman, James Warner, and Het Ram Chaturvedi. 1994. "Panchayati Raj in Rajasthan: The Penalties of Success." In *The Idea of Rajasthan: Explorations in Regional Identity, Vol II: Institutions*, edited by Karine Schomer, Joan L. Erdman, Deryck O. Lodrick, and Lloyd I. Rudolph, 132–58. New Delhi: Manohar.
- Bovens, Mark. 2005. "Public Accountability." In *The Oxford Handbook of Public Management*, edited by E Ferlie, L Lynne, and C Pollitt, 182–208. Oxford: Oxford University Press.
- Chitalkar, Poorvi, and Varun Gauri. 2017. "India: Compliance with Orders on the Right to Food." In Social Rights Judgments and the Politics of Compliance: Making It Stick, edited by M

- Langford, C Rodríguez-Garavito, and J Rossi, 288–314. Cambridge: Cambridge University Press.
- Clarke, Victoria, Virginia Braun, and Nikki Hayfield. 2015. "Thematic analysis." In *Qualitative psychology: A practical guide to research methods*, edited by Jonathan A. Smith, 222-248. London: Sage Publications.
- Cohen, Joshua. 2003. "Deliberation and Democratic Legitimacy." In *Debates in Contemporary Political Philosophy*, edited by Derek Matravers and Jon Pike, 342–60. New York: Routledge and The Open University.
- Elster, Jon. 1986. "The Market and the Forum." In *Foundations of Social Choice Theory*, edited by Jon Elster and Aanund Hylland, 103–32. Cambridge.
- Emigh, John, and Ulrike Emigh. 1994. "Joker in the Deck: The Many Faces of a Rajasthani Behrupiya." In *The Idea of Rajasthan: Explorations in Regional Identity*, edited by Karine Schomer, Joan L. Erdman, Deryck O. Lodrick, and Lloyd I. Rudolph, 101–30. New Delhi: Manohar.
- Floridia, Antonio. 2018. "The Origins of the Deliberative Turn." In *The Oxford Handbook of Deliberative Democracy*, edited by Andre Bächtiger, John S. Dryzek, Jane Mansbridge, and Mark Warren, 36–54. New York: Oxford University Press.
- Ghosh, Buddhadeb. 2005. "Accountability of Panchayats: Ends and Means." In *Decentralization and Local Governance: Essays for George Mathew*, edited by L.C. Jain, 255–74. New Delhi: Orient Longman.
- Gold, Ann G. 1994. "Jatra, Yatra, and Pressing down Pebbles: Pilgrimage within and beyond Rajasthan." In *The Idea of Rajasthan: Explorations in Regional Identity*, edited by Karine Schomer, Joan L. Erdman, Deryck O. Lodrick, and Llyod I. Rudolph, 80–109. New Delhi: Manohar.
- Hoffman, Alice, and Howard Hoffman. 1994. "Reliability and Validity in Oral History: The Case for Memory." In *Memory and History: Essays on Recalling and Interpreting Experience*, edited by Jaclyn Jeffrey and Glenace Edwall, 107–35. Lanham: University Press of America.
- Joshi, R.P., and P.R. Sharma. 2002. "Decentralisation through Panchayati Raj in Rajasthan." In *Democratic Decentralisation and Panchayati Raj in India*, edited by M.P. Dube and Munni Padalia, 250–85. New Delhi: Anamika Publishers.
- Kabeer, Naila. 2005. "The Search for Inclusive Citizenship: Meanings and Expressions in an Interconnected World." In *Inclusive Citizenship: Meanings and Expressions*, edited by Naila Kabeer, 1–30. London: Zed Books.
- Kothari, Komal. 1994. "Musicians for the People: The Manganiyars of Western Rajasthan." In *The Idea of Rajasthan: Explorations in Regional Identity*, edited by Karine Schomer, Joan L. Erdman, Deryck O. Lodrick, and Lloyd I. Rudolph, 205–37. New Delhi: Manohar.
- Mathew, George, and Anand Mathew. 2003. "India: Decentralisation and Local Governance How Clientelism and Accountability Work." In Decentralisation and Democratic Governance, edited by Axel Hadenius, 13-61. Uppsala: Almqvist & Wiksell International.
- Meuwissen, Roger. 2014. "The Auditing Profession." In *The Routledge Companion to Auditing*, edited by David Hay, Knechel W. Robert, and Marleen Wilekens, 13–21. London: Routledge.
- Mudgal, Vipul. 2016. "Where Is Citizenship in Development Communication?: A Case for Deepening Democracy through Rights-Based Participation." In *Claiming India from Below:*

- Activism and Democratic Transformation, edited by Vipul Mudgal, 143–62. New Delhi: Routledge.
- Mukhopadhyaya, Amitabh. 2018. "Foregrounding Financial Accountability in Governance." In Rethinking Public Institutions in India, edited by Devesh Kapur, Pratap Bhanu Mehta, and Milan Vaishnav, 297–338. New Delhi: Oxford University Press.
- Nagaraj, Vijay. 2008. "Revisiting Impunity and Criminality: Of Corruption, Collusion, Consequences and Victims." In *Challenging the Rule(s) of Law: Colonialism, Criminology and Human Rights in India*, edited by Kalpana Kannabiran and Ranbir Singh, 314–30. New Delhi: Sage.
- Parthasarathy, Ramya, and Vijayendra Rao. 2018. "Deliberative Democracy in India." In *The Oxford Handbook of Deliberative Democracy*, edited by Andre Bächtiger, John Dryzek, Jane Mansbridge, and Mark Warren, 308–18. New York: Oxford University Press.
- Portelli, Alessandro. 2015. "What Makes Oral History Different." In *The Oral History Reader*, edited by Robert Perks and Alistair Thomson, 63–74. London: Routledge.
- Rudolph, Susanne, and Lloyd Rudolph. 2003. "The Coffee House and the Ashram: Gandhi, Civil Society and Public Spheres." In *Civil Society and Democracy: A Reader*, edited by Carolyn M. Eliott, 377–404. New Delhi: Oxford University Press.
- Shankar, Shylashri, and Pratap Bhanu Mehta. 2008. "Courts and Socioeconomic Rights in India." In Courting Social Justice: Judicial Enforcement of Social and Economic Rights in the Developing World, edited by Varun Gauri and Daniel M. Brinks, 146–82. Cambridge: Cambridge University Press.
- Sharma, Kumud. 2005. "Transformative Politics: Dimensions of Women's Participation in Panchayati Raj." In *Writing the Women's Movement: A Reader*, edited by Mala Khullar, 181–201. New Delhi: Zubaan Books.
- Singh, Shekhar. 2010. "The Genesis and Evolution of the Right to Information Regime in India." In *Transparent Governance in South Asia*, 43–78. New Delhi: Indian Institute of Public Administration.
- Woodcock, George. 1971. Mohandas Gandhi. New York: The Viking Press.
- Yadav, Akanksha, and Sowmya Kidambi. 2016. "From Parliament to Courtyard: Bringing Rights Home in Erstwhile Andhra Pradesh." In *Claiming India from Below: Activism and Democratic Transformation*, edited by Vipul Mudgal, 39–53. New Delhi: Routledge.
- Yadav, Yogendra. 2010. "Representation." In *The Oxford Companion to Politics in India*, edited by Niraja Gopal Jayal and Pratap Bhanu Mehta, 347–60. New Delhi.

## Journal Articles and Conference Proceedings

- Aiyar, Yamini. 2010. "Invited Spaces, Invited Participation: Effects of Greater Participation on Accountability in Service Delivery." *India Review* 9 (2): 204–29. https://www.tandfonline.com/doi/full/10.1080/14736489.2010.483370. [Accessed 13 April 2016]
- Acharyulu, Sridhar. 2014. "Downgrading the Status of Chief Information Commissioner." Economic and Political Weekly 53 (28): 19–22.

- Agrawal, Vidhi, and Hari Nair. 2018. "From Jan Sunwai to Rajasthan Right to Hearing Act 2012: Fostering Transparency and Accountability through Citizen Engagement." *Studies in Indian Politics* 6 (2): 282–96.
- Andersson, Neil. 2011. "Building the Community Voice into Planning: 25 Years of Methods Development in Social Audit." *BMC Health Services Research* 11 (2): 1–17. https://www.ncbi.nlm.nih.gov/pubmed/22376121. [Accessed 16 May 2017]
- Ayyangar, Srikrishna. 2003. "Janmabhoomi Meetings in Two Villages." *Economic and Political Weekly* 38 (42): 4426–29.
- Basu, Sammy. 1999. "Dialogic Ethics and the Virtue of Humor." *The Journal of Political Philosophy* 7 (4): 378–403.
- Baxi, Upendra. 1985. "Taking Suffering Seriously: Social Action Litigation in the Supreme Court of India." *Third World Legal Studies* 4: 107–32. https://scholar.valpo.edu/cgi/viewcontent.cgi?article=1125&context=twls. [Accessed 17 March 2019]
- Bhargava, B.S. 1983. "Local Participation and Panchayats." Kurukshetra XXXI (23): 4–14.
- Birchfield, L. and Corsi, J. 2010. "Between Starvation and Globalization: Realizing the Right to Food in India." *Michigan Journal of International Law* 31 (4): 691-764.
- Chaturvedi, S.N. 1966. "Machinery for Redress of Citizen's Grievances." *Indian Journal of Public Administration* 12 (3): 636–55. https://doi.org/https://doi.org/10.1177%2F0019556119660328. [Accessed 20 March 2019]
- Curato, Nicole, John S. Dryzek, Selen A. Ercan, Carolyn M. Hendriks, and Simon Niemeyer. 2017. "Twelve Key Findings in Deliberative Democracy Research." *Daedalus* 146 (3): 28–38. https://www.amacad.org/publication/twelve-key-findings-deliberative-democracy-research. [Accessed 30 August 2019]
- De, Gitika. 2017. "Contention for Information: Witnessing, Verification and Written Truths." In *International Conference on Information and Power in History*. Amsterdam. https://www.huygens.knaw.nl/wp-content/uploads/2017/10/Gitika-De-paperwebsite.pdf. [Accessed 17 August 2018]
- Deshpande, Anirudh. 2017. "Past, Present and Oral History." *Economic and Political Weekly* 52 (29): 38–42.
- Drèze, Jean, and Reetika Khera. 2017. "Recent Social Security Initiatives in India." World Development 98: 555–72.
- Ganguly, Varsha Bhagat. 2014. "Revisiting the Nav Nirman Andolan of Gujarat." *Sociological Bulletin* 63 (1): 95–112.
- Gauri, Varun, and Daniel M. Brinks. 2012. "Human Rights as Demands for Communicative Action." *Journal of Political Philosophy* 20 (4): 407–31.
- Goetz, Anne Marie, and Rob Jenkins. 2001. "Hybrid Forms of Accountability: Citizen Engagement in Institutions of Public-Sector Oversight in India." *Public Management Review 3* (3): 363–83.
- Gupta, Priyanshu, and Arnab Roy-Chowdhury. 2017. "Harnessing Gram Sabhas to Challenge State Profligacy in Chhattisgarh." *Economic and Political Weekly* 52 (48): 58-63.

- Guru, Gopal. 2007. "Jan Sunwai: A New Instrument of Democracy in India." *Democracy Asia.* www.democracy-asia.org/casestudies studies gopal guru p2.htm. [Accessed 17 October 2015]
- Habermas, Jürgen, Sara Lennox, and Frank Lennox. 1974. "The public sphere: An encyclopaedia article (1964)." New German Critique (3): 49-55.
- Habermas, Jürgen. 1994. "Three Normative Models of Democracy." Constellations 1 (1): 1–10.
- \_\_\_\_\_\_\_. 2006. "Political Communication in Media Society: Does Democracy Still Enjoy an Epistemic Dimension? The Impact of Normative Theory on Empirical Research." Communication Theory 16 (4): 411–26.
- Harriss, John. 2013. "Audacious Reforms? India's New Rights Agenda: An Introduction." *Pacific Affairs* 86, no. 3: 561–68.
- Harrison, Teresa M, and Djoko Sayogo. 2014. "Transparency, Participation, and Accountability Practices in Open Government: A Comparative Study." *Government Information Quarterly* 31 (4): 513–25.
- Jayal, Niraja G. 2006. "Engendering Local Democracy: The impact of quotas for women in India's panchayats." *Democratization* 13(1): 15-35.
- Jenkins, Rob, and Anne Marie Goetz. 1999a. "Accounts and Accountability: Theoretical Implications of the Right-to-Information Movement in India." *Third World Quarterly* 20 (3): 363–83.
- Jenkins, Rob, and Anne-Marie Goetz. 1999b. "Constraints on Civil Society's Capacity to Curb Corruption Lessons from the Indian Experience." *IDS Bulletin* 30, no. 4: 39–49.
- Jenkins, Rob. 2007. "Civil Society versus Corruption." Journal of Democracy 18 (2): 55-69.
- Jenkins, Rob. 2013. "Land, Rights and Reform in India." Pacific Affairs 86 (3): 591-612.
- Jha, Praveen, and Nilachala Acharya. 2013. "Securing Food for All Is It Really Difficult to Afford." *Economic and Political Weekly* 48 (4): 19–23.
- Jha, Rajni Ranjan. 2018. "India's Anti-Corruption Authorities: Lokpal and Lokayukta." *Indian Journal of Public Administration* 64 (3): 502–17.
- Kane, Tom, and Nick Novelli. 2019. "Technology for Governance, Politics, and Democracy [Special Issue Introduction]." *IEEE Technology and Society Magazine* 38, no. 1 (2019): 29-31.
- Khera, Reetika. 2005. "Bringing Grass Roots Democracy to Life: MKSS Campaign in Rajasthan." *Economic and Political Weekly* 40 (8): 725–28.
- Konkipudi, Kiran, and Suraj Jacob. 2017. "Political Pressures and Bureaucratic Consequences: Vignettes of Janmabhoomi Implementation in Andhra Pradesh." *Studies in Indian Politics* 5 (1): 1–17.
- Kothari, Komal. 1982. "Epics of Rajasthan." In Conference on Oral Epics in India. Madison: University of Wisconsin Press.
- Krishna, Preethi, and Mangala Subramaniam. 2014. "Understanding the State: Right to Food Campaign in India." *The Global South.* 8 (2): 101–18.
- Lloyd, Keith. 2013. "Learning from India's Nyāya Rhetoric: Debating Analogically through Vāda's Fruitful Dialogue." *Rhetoric Society Quarterly* 43 (3): 285–99.
- Manin, Bernard. 1987. "On Legitimacy and Political Deliberation." Political Theory 15 (3): 338-68.

- Mathur, Kuldeep, and Navdeep Mathur. 2017. "Assessing Administrative Reform in India." *Chinese Political Science Review* 2 (1): 40–55.
- McGee, R, and J Gaventa. 2011. "Shifting Power? Assessing the Impact of Transparency and Accountability Initiatives." IDS Working Papers, no. 383: 1–39.
- Meijer, A.J., D. Curtin, and M. Hillebrandt. 2012. "Open Government: Connecting Vision and Voice." *International Review of Administrative Sciences* 78 (1): 10–29.
- Menon, Sanskriti, and Janette Hartz-Karp. 2019. "Institutional Innovations in Public Participation for improved Local Governance and Urban Sustainability in India." *Sustainable Earth* 2 (1): 6.
- Mukhopadhyay, Amitabh. 2005a. "Accountability and Communicative Action: An Alternative Imaginary." *Economic and Political Weekly* 40 (52): 5463–69.
- Naik, Parameshwara. 2014. "Poverty Alleviation in India: A Study of National Plans, Programmes and Social Audit." *Political Economy Journal of India* 23 (3–4): 90–112.
- Omvedt, Gail. 1994. "Peasants, Dalits and Women: Democracy and India's New Social Movements." *Journal of Contemporary Asia* 24 (1): 35–48.
- Parthasarthy, M. 1988. "Social Audit and Its Relevance to Public Utilities." *Asian Journal of Government Audit.*<a href="http://www.asosai.org/asosai/journal1988/social\_audit\_and\_its\_relevance.htm">http://www.asosai.org/asosai/journal1988/social\_audit\_and\_its\_relevance.htm</a>. [Accessed 16 May 2017]
- Perkins, Ryan C. 2013. "From the Meh Fil to the Printed Word: Public Debate and Discourse in Late Colonial India." *The Indian Economic and Social History Review* 50 (1): 47–76.
- Priya, Deepti. 1996. "People's Knowledge, People's Power: Campaign for Citizen's Right to Information." *Economic and Political Weekly* 31 (2): 83–85.
- Ramanujan, A.K. 1990. "Who Needs Folklore? The Relevance of Oral Traditions to South Asian Studies." 1. South Asia Occasional Paper Series. Manoa.
- Rawls, John. 1997. "The Idea of Public Reason Revisited." *The University of Chicago Law Review* 64 (3): 765–807.
- Robinson, Nick. 2014. "Closing the Implementation Gap: Grievance Redress and India's Social Welfare Programmes." *Columbia Journal of Transnational Law* 53: 321–62.
- Rosenberg, Bruce A. 1987. "The Complexity of Oral Tradition." Oral Tradition 2 (1): 73–90.
- Roy, Aruna, and Nikhil Dey. 2001. "The Right to Information: Facilitating People's Participation and State Accountability." In *Paper Presented for Asia-Pacific Workshop at the 10th IACC*, 1–19. Prague. http://cccindia.org.in/cs54b.pdf. [Accessed 02 July 2015]
- Roy, Aruna, and Nikhil Dey. 2002. "Fighting for the Right to Know in India." *Development Dialogue* 1: 77–90. http://www.freedominfo.org/documents/rtiessay.pdf. [Accessed 02 July 2015]
- Roy, Aruna, Shanker Singh, and Nikhil Dey. 2006. "Making Truth Powerful." *India International Centre Quarterly* 33(2): 97–107. https://www.jstor.org/stable/23005874?seq=1#metadata\_info\_tab\_contents. [Accessed 05 July 2015]
- Roy, Aruna. 2000. "Making Governments Accountable: The People's Right to Information." In RM Awardees' Lecture Series. Manila: Ramon Magsaysay Centre.

- Roy, Bunker. 1996. "Right to Information-Profile of a Grass Roots Struggle." Economic & Political Weekly 31, no. 19: 1120–21.
- Sangvai, Sanjay. 2007. "The New People's Movements in India." *Economic and Political Weekly* 42 (50): 111–17.
- Shah, Ghanshyam. 1977. "Revolution, Reform, or Protest? A Study of the Bihar Movement: II." Economic and Political Weekly 12 (16): 642–55.
- Sharma, S.K. 1972. "Machinery for a Redress of Citizen's Grievances." *Journal of Administrative Sciences* XVII (1): 89.
- Singh, Parmanand. 2010. "Promises and Perils of Public Interest Litigation in India." *Journal of the Indian Law Institute* 52 (2): 172–88.
- Sircar, Ashok Kumar. 2012. "The Right to Public Service Laws." *Economic and Political Weekly* 47 (18): 23–26.
- Taylor, Charles. 1990. "Modes of Civil Society." Public Culture 3 (1): 95–118.
- Thomas, Pradip Ninan. 2014. "Public Hearings and Public Spheres in India: The Case of the Right to Information (RTI) Movement." *Media International Australia* 152(1): 133–42. https://journals.sagepub.com/doi/10.1177/1329878X1415200114. [Accessed 04 March 2016]
- Thomas, Pradip Ninan. 2017. "Contentious Actions and Communication for Social Change: The Public Hearing (Jan Sunwai) as Process." *Journal of Communication* 67 (5): 719–32.
- Thulaseedharan, Sindhu. 2013. "Right to Public Services in India- A New Legal Scenario." *Journal of Indian Law Institute* 55 (1): 59–72.
- Vij, Nidhi. 2011. "Collaborative Governance: Analysing Social Audits in MNREGA." Social Protection for Social Justice IDS Bulletin 42 (6): 28–34.
- Wijnhoven, Fons, Michel Ehrenhard, and Johannes Kuhn. 2015. "Open Government Objectives and Participation Motivations." *Government Information Quarterly* 32 (1): 30–42.

## Reports, Working Papers, and Policy Documents

- Bhatnagar, Subash. 2014. "Public Service Delivery: Role of Information and Communication Technology in Improving Governance and Development Impact." ADB Economics Working Paper Series No. 391. Manila: Asian Development Bank.
- "L.M. Singhvi Committee Report." 1986. New Delhi. http://www.panchayat.gov.in/documents/401/84079/Recommendations\_L\_M\_Singhvi\_Committee\_Report.pdf. [Accessed 16 February 2019]
- Central Employment Guarantee Council. 2010. "Report of the Working Group on Transparency and Accountability." http://nrega.nic.in/CEGC/TransparencyandAccountability.pdf. [Accessed 18 October 2018]
- CSWI. 1974. "Towards Equality: Report of the Committee on the Status of Women in India, Part 1 & 2." New Delhi: Ministry of Education and Social Welfare (erstwhile). http://feministlawarchives.pldindia.org/wp-content/uploads/towards-equality-1974-part-1.pdf & http://feministlawarchives.pldindia.org/wp-content/uploads/towards-equality-1974-part-2.pdf [Accessed 31 January 2019]
- Damodaran, Sumangala. 2014. "Music and Resistance: The Tradition of the Indian People's Theatre Association in the 1940s and 1950s." 56. History and Society. New Delhi.

- Department of Rural Development. 2015. "Setting up of Task Force on Social Audit." 2015. http://mnregaweb4.nic.in/netnrega/SocialAudit/guidelines/document/CAG MoRD Task Force on Social Audit.pdf. [Accessed 18 October 2018]
- Dogra, Madhu, and Bharat Dogra. 2001. "The Non-Party Political Process Profile of a People's Organisation: MKSS." *Social Change Papers*. New Delhi: Bharat Dogra.
- First Administrative Reforms Commission. 1966. "Interim Report of the Administrative Reforms Commission on Problems of Redress of Citizen's Grievances." New Delhi. https://darpg.gov.in/sites/default/files/01\_ARC\_Interim\_Report07162019124141.pdf. [Accessed 18 October 2019]
- Gajapathi, Ashok. 1997. "Finance Minister's Budget Speech 1997-98." Government of Andhra Pradesh, Finance Department. 1997. https://www.apfinance.gov.in/Finance-Min-Speech-html/pbs-1997-middle.html. [Accessed 19 October 2018]
- Gurumurthy, Anita, Deepti Bharthur, and Nandini Chami. 2017. "A Citizenship in Crisis: Voice, Welfare and Other Contestations in the Digital State." IT for Change. https://opendocs.ids.ac.uk/opendocs/handle/20.500.12413/13009. [Accessed 03 April 2019]
- Indian Audit and Accounts Department. 2018. "Report of the Comptroller and Auditor General of India on Local Bodies Report No. 2 of 2018." https://cag.gov.in/sites/default/files/audit\_report\_files/Report\_No\_2\_of\_2018\_-\_Local\_Bodies\_Government\_of\_Rajasthan.pdf. [Accessed 18 October 2018]
- Indian Audits and Accounts Department. 2017. "Report of the Comptroller and Auditor General of India on Local Bodies Rajasthan." Government on India, New Delhi.
- Institute of Rural Management Anand. 2008. "State of Panchayats Report 2008-09: An Independent Assessment, Vol. 1." New Delhi. http://www.panchayatgyan.gov.in/documents/30336/109986/2-1+STATE OF PANCHAYATI\_REPORT\_2008-09\_VOLUME\_II.pdf/0a62d6d6-cd06-4e0e-8105-f2165c8050dc. [Accessed 18 February 2019]
- Kidambi, Sowmya. 2008. "Right to Know, Right to Live: Building a Campaign for the Right to Information and Accountability." New Tactics in Human Rights Working Series. Centre for Victims of Torture, Minneapolis. https://www.newtactics.org/sites/default/files/resources/Right-Know-EN.pdf. [Accessed 18 July 2015]
- Law Commission of India. 2009. "Need for Justice-Dispensation through ADR Etc." New Delhi. http://lawcommissionofindia.nic.in/reports/report222.pdf. [Accessed 18 February 2019]
- Madhavan, Esha Sen. 2016. "Revisiting the Making of India's Right to Information Act, 2005: The Continuing Relevance of a Consultative and Collaborative Process of Lawmaking Analyzed from Multi-Stakeholder Governance Perspective." Berkman Centre for Internet and Society at Harvard University, Harvard Law Publications. https://cyber.harvard.edu/sites/cyber.harvard.edu/files/Publish\_Sen Madhavan.pdf. [Accessed 17 December 2018]
- Mehta, Ashok. 1978. "Committee Report on Panchayati Raj." New Delhi. http://www.panchayatgyan.gov.in/documents/30336/0/Asoka+Mehta+Committee+Report.pdf/41d384c3-bab7-4957-8ea0-69d8d5f4fc08. [Accessed 22 February 2018]

- Ministry of Panchayati Raj GoI. 2013. "Towards Holistic Panchayati Raj: Twentieth Anniversary Report of the Expert Committee on Leveraging Panchayats for Efficient Delivery of Public Goods and Services." Vol. I. New Delhi.
- Ministry of Rural Development. 2011. Mahatma Gandhi National Rural Employment Guarantee Audit of Schemes Rules, 2011. India. http://mnregaweb4.nic.in/netnrega/SocialAudit/guidelines/document/MGNREGS Audit of Scheme Rules, 2011.pdf. [Accessed 20 October 2018]
- Ministry of Rural Development. 2016. "Auditing Standards for Social Audit." New Delhi: Government of India. http://nrega.nic.in/netnrega/writereaddata/Circulars/1948Social\_Audit\_.pdf. [Accessed 20 October 2018]
- Mishra, Neelabh. 2003. "People's Right to Information Movement: Lessons from Rajasthan." New Delhi: UNDP.
- National Commission for Scheduled Castes. 2016. "Annual Report 2016-17 (April to September 2016)." New Delhi. http://www.ncsc.nic.in/pages/view/73/68-introduction. [Accessed 22 February 2019]
- Office of the CAG India. 1987. An Introduction to Indian Government Accounts and Audit. Fifth. New Delhi: The Manager of Publications. http://agmaha.nic.in/IntroToIndianAccountsAudit.pdf. [Accessed 15 October 2018]
- Office of the CAG India. 2010. "Report of the Task Group on Social Audit." http://www.karmayog.org/anticorruption/upload/31366/Social Audit.pdf. [Accessed 15 October 2018]
- Office of the CAG India. 2015. "Report on Mahatma Gandhi National Rural Employment Guarantee Audit of Scheme Rules, 2011." New Delhi. https://cag.gov.in/content/report-no-8-2016-union-civil-mahatma-gandhi-national-rural-employment-guarantee-social-audit. [Accessed 15 October 2018]
- Office of the CAG India. 2017a. "Compliance Audit." CAG's Auditing Standards 2017. 2017. https://cag.gov.in/content/compliance-audit. [Accessed 15 October 2018]
- Office of the CAG India. 2017b. "Financial Audit." CAG's Auditing Standards 2017. 2017. https://cag.gov.in/hi/content/financial-audit. [Accessed 15 October 2018]
- Office of the CAG India. 2017c. "Performance Audit." CAG's Auditing Standards 2017. 2017. https://cag.gov.in/content/performannce-audit. [Accessed 15 October 2018]
- Office of the Principal Accountants General (A&E)-I Maharashtra. 2017. "Audit Functions." 2017. http://agmaha.nic.in/auditFunctionNag.htm. [Accessed 16 October 2018]
- Pande, Suchi, and Rakesh R. Dubbudu. 2017. "Citizen Oversight and India's Right to Work Programmes: What Do the Social Auditors Say?" 1. Accountability Working Paper 1.
- Planning Commission. 1981. "Sixth Five Year Plan (1980-85)." New Delhi. http://planningcommission.nic.in/plans/planrel/fiveyr/6th/6planch11.html. [Accessed 25 November 2018]
- Planning Commission. 1986. "Seventh Five Year Plan (1985-1990)." New Delhi. http://planningcommission.nic.in/plans/planrel/fiveyr/7th/vol1/7vol1.html. [Accessed 25 November 2018]
- Rangarajan Expert Group. 2014. "Report of the Expert Group to Review the Methodology for Measurement of Poverty." New Delhi: Planning Commission, Government of India

- Rao, V. Jawala Narsimha. 2003. "Reform Initiatives in Administration." Hyderabad: Dr MCR HRD Institute of Telangana.
- Robinson, Nick. 2013. "Complaining to the State: Grievance Redress and India's Social Welfare Programs." CASI Working Paper Series. Philadelphia.
- Santhanam, K. 1963. "Report of the Committee on Prevention of Corruption." New Delhi. http://www.cvc.nic.in/sites/default/files/scr\_rpt\_cvc.pdf. [Accessed 25 February 2019]
- Second Administrative Reforms Commission. 2009. "Citizen-Centric Administration the Heart of Governance, Twelfth Report of the Second Administrative Reforms Commission."
- Sen, S.B. 1996. "Report of the Committee on Decentralisation of Powers." https://www.scribd.com/document/45038501/Preliminary-Report-of-the-Sen-Committee-on-Decentralisation-in-Kerala. [Accessed 25 October 2018]
- World Bank. 1992. "Governance and Development." Washington D.C. http://documents.worldbank.org/curated/en/604951468739447676/Governance-and-development. [Accessed 17 March 2019]

#### Acts, Bills, Policies, Case laws, and Legal Documents

- "Schedules I to XII Constitution of India." 1950. New Delhi: Government of India. https://www.india.gov.in/sites/upload\_files/npi/files/coi-eng-schedules\_1-12.pdf. [Accessed 05 February 2019]
- Constitution of India (Post Seventy-Third Amendment). 1992. "The Panchayats Part IX." New Delhi: Government of India. https://www.india.gov.in/my-government/constitution-india/constitution-india-full-text. [Accessed 05 February 2019]
- Constitution of India, 1950. "Part III Fundamental Rights." New Delhi: Government of India. https://www.india.gov.in/my-government/constitution-india/constitution-india-full-text. [Accessed 10 November 2018]
- Food Civil Supplies & Consumer Affairs Department Rajasthan. 2017. National Food Security Act (NFSA) Social Audit Rules 2017. India. http://food.raj.nic.in/Docs/Social Audit Rules as date on 22.11.2017.pdf. [Accessed 27 October 2018]
- Law Department. 2017. The Meghalaya Community Participation and Public Services Social Audit Act 2017. India: Government of Meghalaya. http://meglaw.gov.in/Notification/No.LL(B).14\_2017\_42\_Dated\_Shillong,\_the\_18th\_April,\_2017\_The\_Meghalaya\_Community\_Participaltion\_and\_Public\_Services\_Social\_Audit\_Act,\_2017\_(Act\_No.\_7\_of\_2017).pdf [Accessed 18 October 2017]
- Law and Judicial Department Rajasthan. 1960. *The Rajasthan Panchayat Act*, 1953. India: Government of Rajasthan.
- Law and Judicial Department Rajasthan. 1961. Rajasthan Panchayati Raj (General Rules) 1961. India: Government of Rajasthan.
- Law Department Rajasthan. 1994. Rajasthan Panchayati Raj Act 1994. India: Government of Rajasthan. http://rajpanchayat.rajasthan.gov.in/en-us/actsrules/act.aspx [Accessed 10 July 2017].

|            | 1996. Rajasthan Panchayati Raj Rules 1996. India: Government of Rajasthan |
|------------|---------------------------------------------------------------------------|
|            | 2000. Rajasthan Panchayati Raj (Amendment) Act 2000. India: Government o  |
| Rajasthan. |                                                                           |

- \_\_\_\_\_. 2012. Rajasthan Right to Hearing Act 2012. India: Government of Rajasthan.
- Ministry of Law and Justice Government of India. 2003. The Electricity Act 2003. India.
- Ministry of Law and Justice Government of India. 2005. *The Right to Information Act 2005*. India. https://rti.gov.in/rti-act.pdf [Accessed 12 September 2016]
- \_\_\_\_\_\_. 2005. The Mahatma Gandhi National Rural Employment Guarantee Act 2005. India. http://nrega.nic.in/rajaswa.pdf [Accessed 18 September 2016]
- \_\_\_\_\_\_. 2013. The National Food Security Act, 2013. India.
  - http://www.egazette.nic.in/WriteReadData/2013/E\_29\_2013\_429.pdf. [Accessed 27 October 2018]
- Ministry of Panchayati Raj. 1996. The Provisions of the Panchayats (Extension to the Scheduled Areas)

  Act, 1996. 1996. India: Government of India.
  - https://pesadarpan.gov.in/documents/26993/0/PESA+Act+1996.pdf/7a0e6cf5-3d28-4fce-a15e-39e513961cc8. [Accessed 27 February 2019]
- Ministry of Personnel Grievances and Pension GoI. 2011. The Right of Citizens for Time Bound Delivery of Goods and Services and Redressal of their Grievances Bill, 2011. India. http://prsindia.org/sites/default/files/bill\_files/Right\_of\_Citizens\_for\_Time\_Bound\_Delivery\_of\_Goods\_and\_Services\_and\_Redressal\_of\_their\_Grievances\_Bil%2C\_2011.pdf. [Accessed 29 March 2019]
- Purohit, S.L. 1960. "The Rajasthan Panchayat Samitis and Zila Parishads Act, 1959." In *The Rajasthan Panchayat Code Volume II*, First, 2–40. Jaipur: Bafna Book Depot.
- Supreme Court of India. 2003. "Compilation of Guidelines to Be Followed for Entertaining Letters/Petitions Received in This Court as Public Interest Litigation." New Delhi: Supreme Court. https://www.sci.gov.in/pdf/Guidelines/pilguidelines.pdf. [Accessed 15 March 2019]
- United Nations General Assembly. 1948. "Universal Declaration of Human Rights." UN General Assembly Resolution 217 A (III) of 10 December 1948. https://doi.org/10.1080/13642989808406748. [Accessed 13 November 2018]

#### Hemerographical Literature

- Aiyar, Mani Shankar. 1996. "Debunking Bunker Roy Lessons in Panchayati Raj." *The Indian Express*, November 13, 1996.
- Aiyar, Yamini, Shrayana Bhattacharya, and Lant Pritchett. 2019. "The Solutions State: Why the Digital Needs the Human." *The Indian Express*, March 14, 2019. https://indianexpress.com/article/explained/the-solutions-state-why-the-digital-needs-the-human-5625290/. [Accessed 18 March 2019]
- Anshi Bai. 2005. "Soochna Ke Adhikar Ke Sangharsh Mei Aurato Ka Yogdaan." *Diamond India:* RTI Special, June-July, 50-51.
- Bhatia, Bela, and Jean Dreze. 1998. "Freedom of Information Is Key to Anti-Corruption Campaign in Rural India." *Frontline*, March 1998. http://www.participatorymethods.org/sites/participatorymethods.org/files/Freedom of information is key\_Bhatia.pdf. [Accessed 25 September 2018]

- Chisti, Seema. 2017. "Meghalaya Launches India's First Social Audit Law." *The Indian Express*, December 16, 2017. https://indianexpress.com/article/india/indias-first-social-audit-law-meghalaya-4984781/. [Accessed 20 October 2018]
- Dey, Anindo. 2013. "Rajasthan Gives People Right to Pink-Slip Babus." *The Economic Times*, June 18, 2013. https://economictimes.indiatimes.com/news/politics-and-nation/rajasthan-gives-people-right-to-pink-slip-babus/articleshow/20644242.cms?from=mobile&from=mdr. [Accessed 25 March 2019]
- Dey, Nikhil, Aruna Roy, Shankar Singh, and Kavita Srivastava. 1995. "Let the People Judge." Seminar 431: Voices from the Field, 42-47. New Delhi.
- Down to Earth. 2015. "New Poverty Line: Rs 32 for Rural India, Rs 47 for Urban India." *Down to Earth*, August 2015. https://www.downtoearth.org.in/news/new-poverty-line-rs-32-for-rural-india-rs-47-for-urban-india-45134. [Accessed 25 January 2019]
- Gaur, Akriti. 2017. "Courting Justice for the Right to Education." *The Hindu Business Line*, February 23, 2017. https://www.thehindubusinessline.com/opinion/courting-justice-for-the-right-to-education/article9557598.ece. [Accessed 05 April 2019]
- Goswami, Rajesh. 2017. "A Quiet Revolution: Women Lead Fight for Liquor Referendum in Rajasthan." *Hindustan Times*, August 25, 2017. https://www.hindustantimes.com/indianews/a-quiet-revolution-women-lead-fight-for-liquor-referendum-in-rajasthan/story-jTxmmiElVDaKJtwT180utL.html. [Accessed 23 February 2019]
- Jebaraj, Priscilla. 2019. "A Lifeline Called Jan Soochna: How Rajasthan's Public Information Portal Is Empowering People." *The Hindu*, October 26, 2019. https://www.thehindu.com/news/national/other-states/a-lifeline-called-jan-soochna/article29802195.ece. [Accessed 29 October 2019]
- Lyngdoh, Rining. 2017. "Meghalaya Holds First Social Audit Convention." *The Telegraph*, December 16, 2017. https://www.telegraphindia.com/states/north-east/meghalaya-hosts-first-social-audit-convention/cid/1425546. [Accessed 28 October 2018]
- Mathew, George. 2013. "Panchayats: Hope for Dalit Rights." Livemint. https://www.livemint.com/Politics/h3ezCD61bYNu9maggsfkjM/Panchayatshope-for-dalit-rights.html. [Accessed 22 February 2019]
- Mukherjee, Deep. 2019. "Rajasthan Reboots RTI Act: Jan Soochna Portal to Provide Govt Information at the Click of a Button." *The Indian Express*, September 16, 2019. https://indianexpress.com/article/india/jan-soochna-portal-to-provide-rajasthan-govt-information-at-the-click-of-a-button-5998243/. [Accessed 25 September 2019]
- Mukherjee, Sanjeeb. 2018. "Centre May Expand Social Audit to Most Govt Schemes to Assess Ground Impact." *Business Standard*. September 28, 2018. https://www.business-standard.com/article/economy-policy/centre-may-expand-social-audit-to-most-govt-schemes-to-assess-ground-impact-118092500918\_1.html. [Accessed 05 October 2018]
- Mukhopadhyay, Amitabh. 2005b. "Social Audit." *Speaking Truth to Power: A Symposium on People's Right to Information.* Delhi: Seminar 551. http://www.india-seminar.com/2005/551/551 amitabh mukhopadhyay.htm. [Accessed 05 October 2018]
- Pawar, Yogesh. 2015. "Maharashtra: Dalit Sarpanch Battles for Life after Questioning Upper-Caste Marathas over Water." Daily News and Analysis, May 8, 2015. https://www.dnaindia.com/mumbai/report-maharashtra-dalit-sarpanch-battles-for-life-after-questioning-upper-caste-marathas-over-water-2084077. [Accessed 25 February 2019]

- Piperal, Anna. 2019. "What a digital government looks like." Filmed July 2019. TED Video, 13.34. https://www.ted.com/talks/anna\_piperal\_what\_a\_digital\_government\_looks\_like [Accessed 20 February 2020]
- Press Trust of India. 2017. "Dalit Sarpanch Killed in Gujarat." India Today. 2017. https://www.indiatoday.in/pti-feed/story/dalit-sarpanch-killed-in-gujarat-883527-2017-03-01. [Accessed 25 February 2019]
- Ramachandran, Smriti Kak. 2012. "Upper Caste Men Brand Dalit Sarpanch's Daughter-in-Law Witch." *The Hindu*, February 8, 2012. https://www.thehindu.com/news/national/other-states/upper-caste-men-brand-dalit-sarpanchs-daughterinlaw-witch/article2869614.ece. [Accessed 25 February 2019]
- Roy, Aruna, and Nikhil Dey. "People as Auditors." *The Hindu*, April 30, 2018. https://www.thehindu.com/opinion/op-ed/people-as-auditors/article23721429.ece. [Accessed 10 May 2018]
- Roy, Aruna, and Nikhil Dey. 2014. "Citizenship for All Our Citizens." *Hindustan Times*, February 18, 2014. https://www.hindustantimes.com/ht-view/citizenship-for-all-our-citizens/story-UlNTa8vPWm81wVF0srrw4O.html. [Accessed 23 October 2018]
- Roy, Bunker. 1989. "Panchayati Raj Bill Will Only Encourage the Drainage of Anti-Poverty Funds." India Today. New Delhi. June 1989. https://www.indiatoday.in/magazine/guest-column/story/19890615-panchayati-raj-bill-will-only-encourage-the-drainage-of-anti-poverty-funds-816190-1989-06-15. [Accessed 24 February 2019]
- Sharma, Mukesh. 2018. "Is 'Rajasthan Sampark' Failing to Solve Public Issues?" *Daily News and Analysis*, February 26, 2018. https://www.dnaindia.com/jaipur/report-is-rajasthan-sampark-portal-failing-to-solve-public-issues-2588554. [Accessed 14 April 2019]
- Singh, Mahim Pratap. 2016. "Rajasthan: Village Votes to Shut Liquor Shop." *Indian Express*, March 30, 2016. https://indianexpress.com/article/india/india-news-india/rajasthan-village-votes-to-shut-only-liquor-shop/ [Accessed 23 February 2019]
- The Hindu. 2012. "Puppets that Provoke." April 03, 2012. https://www.thehindu.com/features/metroplus/society/puppets-that-provoke/article3268884.ece. [Accessed 15 January 2019]
- The Hindu. 2013. "Lokayukta Weakest in Rajasthan: Kothari," October 13, 2013. https://www.thehindu.com/news/national/other-states/lokayukta-weakest-in-rajasthan-kothari/article5251405.ece. [Accessed 04 April 2019]
- The Times of India. 2012a. "Complaints Galore at First Jan Sunwai in Bharatpur," February 1, 2012. https://timesofindia.indiatimes.com/city/jaipur/Complaints-galore-at-first-Jan-Sunwai-in-Bharatpur/articleshow/11706752.cms. [Accessed 31 March 2019]
- The Times of India. 2012b. "Rajasthan First to Implement Right to Hearing," August 2, 2012. https://timesofindia.indiatimes.com/city/jaipur/Rajasthan-first-to-implement-Right-to-Hearing/articleshow/15320452.cms. [Accessed 31 March 2019]
- The Times of India. 2015. "Rajasthan Govt Sits over Lokayukta Recommendations to Bring Sarpanchs under the Act," July 11, 2015. [Accessed 31 March 2019] https://timesofindia.indiatimes.com/city/jaipur/Rajasthan-Govt-sits-over-Lokayukta-recommendations-to-bring-sarpanchs-under-the-act/articleshow/48026066.cms.
- The Times of India. 2019. "Rajasthan: 'E-Mitra Operators Act as Brokers," October 6, 2019. https://timesofindia.indiatimes.com/city/jaipur/rajasthan-e-mitra-operators-act-as-brokers/articleshow/71460526.cms. [Accessed 30 November 2019]

The Tribune. 2018. "Social Audit of Village Projects Soon," October 22, 2018. https://www.tribuneindia.com/news/haryana/social-audit-of-village-projects-soon/671557.html. [Accessed 30 October 2018].

#### Websites and Online sources

- Ambedkar, B.R. 1949. "Constituent Assembly Of India Debates (Proceedings) -Volume XI." New Delhi: Centre for Law and Policy Research. https://www.constitutionofindia.net/constitution\_assembly\_debates/volume/11/1949-11-25. [Accessed 15 November 2018]
- CADIndia. 1948a. "Constituent Assembly of India Debates (Proceedings) Volume VII." New Delhi: Centre for Law and Policy Research. https://www.constitutionofindia.net/constitution\_assembly\_debates/volume/7/1948-11-04. [Accessed 10 February 2019]
- CADIndia. 1948b. "Constituent Assembly of India Debates (Proceedings) Volume VII." New Delhi: Centre for Law and Policy Research. https://www.constitutionofindia.net/constitution\_assembly\_debates/volume/7/1948-11-22. [Accessed 10 February 2019]
- Charter Initiative Government of India. 2010. "The Citizen's Charter: Indian Experience." 2010. https://goicharters.nic.in/ccinitiative.htm. [Accessed 20 March 2019]
- Department of Administrative Reforms and Public Grievances. 2016. "Rajasthan Sampark An e-Initiative of Government of Rajasthan." https://darpg.gov.in/sites/default/files/Session 5\_Rajasthan 2.pptx. [Accessed 23 March 2019]
- Department of Administrative Reforms and Public Grievances. 2017. "About Department." 2017. https://darpg.gov.in/about-department-0. [Accessed 23 March 2019]
- Department of Administrative Reforms and Public Grievances. 2018. "Grievance Redress Mechanism in Government." 2018. https://pgportal.gov.in/Home/RedressMechanism. [Accessed 20 March 2019]
- Kalra, Harsimran, and Pallavi Bedi. 2012. "Legislative Brief Citizen's Charter." PRS Legislative Research. 2012. http://www.prsindia.org/uploads/media/Citizen charter/Legislative Brief Citizens Charter 27 Sep.pdf. [Accessed 27 March 2019]
- Karuna, M, and C Dheeraja. 2018. "Social Audit Units in India: Current Status January 2018." Hyderabad. http://nirdpr.org.in/nird\_docs/socialaudit/csa030718.pdf. [Accessed 25 October 2018]
- Meghalaya Society for Social Audit and Transparency. 2017. "Observations and Findings of the Pilot Social Audit under the Meghalaya Community Participation and Public Services Social Audit Act 2017." Shillong. http://mssat.nic.in/social\_audit\_report/Pilot\_Social\_Audit\_Report\_MCPPSSA\_Act\_2017\_A.pdf. [Accessed 15 October 2018]
- Ministry of Panchayati Raj. 2018. "List of States with 50% Reservation for Women in PRIs." 2018. https://www.panchayat.gov.in/documents/10198/1791196/States having provision of 50%25 reservation for women in PRIs.pdf. [Accessed 19 February 2019]
- Ministry of Statistics & Programme Implementation. 2014. "Key Indicators of Land and Livestock Holdings in India Released." Press Information Bureau. 2014. http://pib.nic.in/newsite/PrintRelease.aspx?relid=113778. [Accessed 19 February 2019]

- Ministry of Statistics & Programme Implementation. 2016. "State-Wise Number of Elected Representatives and Elected Women Representatives under PRIs in India." https://www.indiastat.com/table/administrative-units-data/1/panchayats/200/1132632/data.aspx. [Accessed 19 February 2019]
- Ministry of Tribal Affairs GOI. 2014. "Per Capita Income of Tribals." Press Information Bureau. 2014. http://pib.nic.in/newsite/PrintRelease.aspx?relid=112820. [Accessed 19 February 2019]
- Ministry of Tribal Affairs GOI. 2017. "Declaration of 5th Schedule." 2017. https://tribal.nic.in/declarationof5thSchedule.aspx. [Accessed 23 February 2019]
- Press Information Bureau. 2014. "Rangarajan Report on Poverty." Government of India. https://pib.gov.in/newsite/printrelease.aspx?relid=108291. [Accessed 20 November 2018]
- Rajasthan Sampark. 2014. "About Us." 2014. http://sampark.rajasthan.gov.in/about\_us.aspx.
- Shashi Kant Sharma. 2015. "Social Audit Should Handle Increasing Funds and Role of Local Bodies." New Delhi. http://mnregaweb4.nic.in/netnrega/SocialAudit/guidelines/Document/Speech of CAG in National Workshop on Social Audit 10th March 2015.pdf. [Accessed 27 October 2018]
- Sinha, P.S. 1938. "Village Panchayats and Advisory Boards in Marwar." Jodhpur: Jodhpur Government Press. http://www.southasiaarchive.com/Content/sarf.140632/201338/002. [Accessed 24 February 2019]

#### **Doctoral Dissertations**

- Hatzfeldt, Gaia von. 2015. "Crusaders' for Democracy: Aspirations and Tensions in Transparency Activism in India." PhD Dissertation, The University of Edinburgh, 2014. https://www.era.lib.ed.ac.uk/handle/1842/33131. [Accessed 15 June 2017]
- Jha, Himanshu. "Capturing Institutional Change: The Case of Right to Information Act in India." PhD Dissertation, National University of Singapore, 2016. https://scholarbank.nus.edu.sg/handle/10635/152783. [Accessed 17 June 2018]
- Kruks-Wisner, Gabrielle. K. 2013. "Claiming the State: Citizen-State Relations and Service Delivery in Rural India." PhD Dissertation, Massachusetts Institute of Technology. https://dspace.mit.edu/handle/1721.1/83760 [Accessed 03 December 2018]
- Niranjan, Pani. 1989. "Ombudsman in India." PhD Dissertation, Utkal University. https://shodhganga.inflibnet.ac.in/handle/10603/128644. [Accessed 05 April 2019]
- Pande, Suchi. 2014. "The Right to Know, the Right to Live: Grassroots Struggle for Information and Work in India." PhD. Dissertation, University of Sussex. http://sro.sussex.ac.uk/47622/ [Accessed 03 April 2016]
- Sahoo, Sarbeswar. 2009. "The Multiple Faces of Civil Society: Development and Democratisation in Rajasthan India." PhD Dissertation, National University of Singapore. https://scholarbank.nus.edu.sg/bitstream/10635/12952/1/PhD Thesis Sarbeswar Sahoo.pdf. [Accessed 05 March 2018]
- Sharma, Prashant. 2012. "The Right to Information Act in India: The Turbid World of Transparency Reforms." PhD Dissertation, London School of Economics and Political Science. http://etheses.lse.ac.uk/579/.[Accessed 17 November 2015]

- Srinivasan, Janaki. 2011. "The Political Life of Information: "Information" and the Practice of Governance in India." PhD Dissertation, University of California Berkeley. https://www.ischool.berkeley.edu/research/publications/2011/political-life-information-information-and-practice-governance-india. [Accessed 10 November 2015]
- Webb, Martin. 2010. "Boundary Paradoxes: the Social Life of Transparency and Accountability Activism in Delhi." PhD Dissertation, University of Sussex. http://sro.sussex.ac.uk/id/eprint/6970. [Accessed 23 September 2018]

#### Dictionaries and Encyclopaedias

- Baynes, Kenneth. 2009. "Jürgen Habermas (1929-)." Routledge Encyclopaedia of Philosophy. Routledge.
- Eagen, Jennifer. 2016. "Deliberative Democracy." *Encyclopaedia Britannica*. Encyclopædia Britannica, inc. https://www.britannica.com/topic/deliberative-democracy. [Accessed 15 July 2019]
- Grele, Ronald J. 1999. "Oral History." *Encyclopaedia of Historians and Historical Writing, Vol. 2*, edited by Kelly Boyd, 881-83. London: Fitzroy Dearborn.
- Harrison, Ross. 2009. "Democracy." Routledge Encyclopaedia of Philosophy. Routledge.
- Lodrick, D.O. 2007. "Bania." Worldmark Encyclopaedia of Cultures and Daily Life. Gale Cengage Learning.
- Miller, Joseph C. 1999. "Jan Vansina." *Encyclopaedia of Historians and Historical Writing, Vol. 2*, edited by Kelly Boyd, 1252-53. London: Fitzroy Dearborn.
- Morson, Gary Saul. 2009. "M.M. Bakhtin (1895 1975)." Routledge Encyclopaedia of Philosophy. Routledge.
- Oxford advanced learner's dictionary. 2019. "Institutionalisation." Oxford: Oxford University Press. https://www.oxfordlearnersdictionaries.com/definition/english/institutionalization. [Accessed 10 November 2019]

Appendices

# Appendix 1: Chronology

# 1.1 Jan sunwai timeline

| 1987                   | Struggle for minimum wages on Famine Relief Works on Dadi- |
|------------------------|------------------------------------------------------------|
| 1907                   | Rapat worksite in Bhim, Rajsamand                          |
| 1988                   | Struggle for village commons in Sohangarh, Bhim, Rajsamand |
| 1990, May 01           | Formation of the Mazdoor Kisan Shakti Sangathan            |
| 1990-1991              | Hunger Strike in Bhim for minimum wages                    |
| 1992                   | First fair price grocery shop of MKSS set-up in Bhim       |
| 1994 December 02       | Kot Kirana Jan Sunwai, Pali                                |
| 1994 December 07       | Bhim Jan Sunwai, Bhim, Rajsamand                           |
| 1994 December 17       | Vijaypura Jan Sunwai, Deogarh, Rajsamand                   |
| 1995, January 07       | Jawaja Jan Sunwai, Ajmer                                   |
| 1995 April 25          | Thana Jan Sunwai, Mandal, Bhilwara                         |
| 1996 April 06 – May 16 | Dharna in Beawar for Right to Information in panchayats    |
| 1996 July              | Formation of the National Campaign for People's Right to   |
| 1990 July              | Information                                                |
| 1997 May 26 – July 14  | Dharna in Jaipur for Right to Information in panchayats    |
| 1998 January ()9       | Kookarkheda Jan Sunwai, Bhim, Rajsamand                    |
| 1998 January 19        | Surajpura Jan Sunwai, Ajmer                                |
| 1999 December 18       | Bori Jan Sunwai, Kumbhalgarh, Rajsamand                    |
| 2000 April 03          | Bhim Jan Sunwai, Rajsamand                                 |
| 2001 April 03          | Janawad Jan Sunwai, Kumbhalgarh, Rajsamand                 |

# 1.2 Grievance redressal timeline

| 1963            | Report of the K.Santhanam Committee on Prevention of Corruption emphasised redressing the grievances arising out of administrative inefficiencies                                                                                                    |
|-----------------|----------------------------------------------------------------------------------------------------|
| 1964            | Department of Administrative Reforms was created by the Government of India                                                                                                    |
| 1966            | First Administrative Reform Commissions' Interim Report on Problems of Redress of Citizens' Grievances recommended setting up an ombudsman like institution for redressing the grievances of the citizens                                                |
| 1985            | Department of Administrative Reforms and Public Grievances made a part of Ministry of Personnel, Public Grievances and Pensions                                                                                                    |
| 1988            | Directorate of Public Grievances set up to look into individual complaints of the citizens and later to act as the appellate authority for the delay in redressal                                                                                        |
| 1997            | Citizen's Charter adopted by the Chief Minister's Conference in May 1997. The conference adopted an Action Plan for creating a transparent, accountable and responsive administration                                                                    |
| 2000<br>onwards | Right to public service movement in India that focused on providing public goods and services in a time-bound manner to the citizens                                                                                                    |
| 2005            | Second Administrative Reforms Commission emphasised a citizen-centric governance model. It recommended a grievance redressal mechanism inspired by the redressal mechanism under the RTI Act 2005                                                        |
| 2007            | Centralised Public Grievances Redress and Monitoring System – an online grievance redressal system launched by the Department of Administrative Reforms and Public Grievances                                                                            |
| 2010            | Madhya Pradesh became the first state to have a right to public service legislation.                                                                                                    |
| 2011            | Rajasthan Guaranteed Delivery of Public Services Act enacted by the state government of Rajasthan                                                                                                    |
| 2012            | Rajasthan Right to Hearing Act enacted as a single-window redressal mechanism under the RGDPS 2011. The Act was drafted in collaboration with civil society organisations in Rajasthan, which stressed on incorporating mandatory public hearings.       |
| 2014            | Rajasthan Sampark launched                                                                                                    |
| 2016<br>onwards | Grievance redressal in case of welfare programmes is also being integrated with the social audit mechanisms. This brings together the three components of the people's movement for transparency – Transparency, Accountability and Time-Bound Redressal |

# 1.3 Select milestones in the institutionalisation of social auditing

| 1978    | Ashok Mehta Committee recommended social audit by an independent authority of the funds and programmes allocated for the development of the tribal areas and the SC/ST populations                                                                               |
|---------|----------------------------------------------------------------------------------------------------|
| 1994-95 | Jan Sunwai emerged as a form of social audit                                                                                                    |
| 2000    | Rajasthan Panchayati Raj Amendment Act 2000 authorised the ward sabha to conduct social audit of development expenditure in every ward of the panchayat                                                                                                    |
| 2001    | Janawad Jan Sunwai (2001) exposed corruption in excess of Rs. one crore                                                                                                    |
| 2001    | Bannalal Committee report confirmed the social audit findings at the Janawad jan sunwai                                                                                                    |
| 2001-02 | Rajasthan government ordered the social audit in the highest spending panchayats in every district                                                                                                    |
| 2005    | Government of India mandated social audits through MNREGA                                                                                                    |
| 2006    | Andhra Pradesh government conducted social audit of select public works carried out under Andhra Pradesh Rural Employment Guarantee Scheme                                                                                                    |
| 2008    | The XXIV Conference of Accountants General recommended framing guidelines and methodologies for social audit                                                                                                    |
| 2009    | CAG constituted a Task Group for framing guidelines and methodologies for social audit                                                                                                    |
| 2010    | The Task Group submitted its report and suggested measures for aligning the social audit with conventional audit practices                                                                                                    |
| 2011    | Mahatma Gandhi National Rural Employment Guarantee Audit of Schemes Rules, 2011 announced; Section 3 mandated Social Audit to be part of the audit of schemes                                                                                                    |
| 2015    | CAG announced the need for compulsory audit of social schemes and local bodies through social audit and constituted a Task Force for conducting regular social audits in June 2015                                                                               |
| 2016    | Report on MNREGA Audit of Scheme Rules, 2011 submitted by the CAG of India. The report is an audit of the implementation on the MNREGA, including the conduct of regular social audit by the Gram Sabha.                                                         |
| 2017    | The Joint Task Group on Social Audit constituted by the Ministry of Rural Development submitted its report. The report outlined the social audit rules and standards were to be followed for conducting a social audit under MNREGA and other welfare programmes |

| 2017 | Meghalaya legislates the first Social Audit Act at the level of the states in India         |
|------|---------------------------------------------------------------------------------------------|
| 2018 | Rajasthan government invited feedback from the citizens on Social Accountability Bill 2018. |

# Appendix 2: Panchayati raj structure

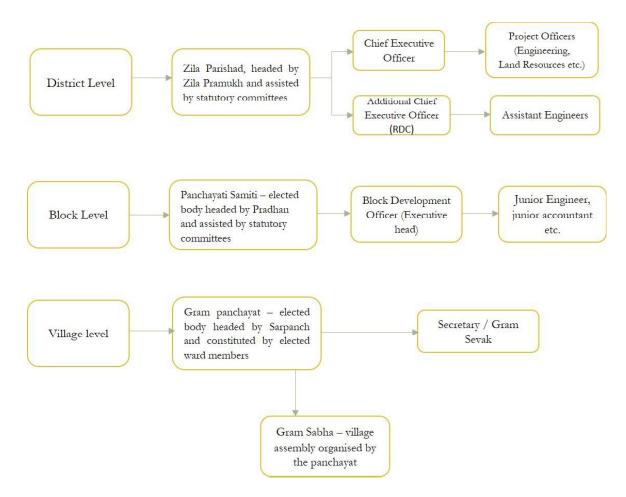

Source: Report of the CAG on Local Bodies 2018

# Appendix 3: Provisions of the select panchayati raj legislations in Rajasthan

| Legislation               | Rajasthan Panchayat<br>Act 1953                                                                                                    | Rajasthan Panchayat<br>Samitis and Zila<br>Parishad Act, 1959                                                                                                    | Rajasthan Panchayat<br>and (Nyaya<br>panchayat) General<br>Rules 1961                                                                                                    |
|---------------------------|----------------------------------------------------------------------------------------------------|----------------------------------------------------------------------------------------------------|----------------------------------------------------------------------------------------------------|
| Objective                 | State-wide uniform legislation for setting up local bodies Consolidation of different laws related to panchayats in former princely states of Rajasthan                                                             | Legislation for<br>constituting Panchayat<br>Samitis and Zila Parishad<br>at the block and district<br>respectively                                                                                                    | To define the functions, powers and composition of members of panchayats, panchayat samiti, zila parishad and nyaya panchayats                                                                                                    |
| Stimulus/Mandate          | Art. 40, Directive Principles of State Policy Part IV, Constitution of India (1950)                                                                                                    | Recommendations of the<br>Balwant Ray Mehta<br>Committee for<br>decentralising<br>administrative power                                                                                                    | Rajasthan Panchayat<br>Samiti and Zila Parishad<br>Act 1959                                                                                                    |
| Nature of<br>Institutions | Single tier panchayat Block level panchayat was constituted at the discretion of the state government Chief Panchayat Officer approved panchayat plans and budgets Limited functions were devolved to the panchayat | Three-tier Panchayati Raj<br>structure  Panchayat Samiti was the<br>main planning and<br>implementation body  The gram panchayat was<br>the executive agency of<br>the panchayat samiti  Included provisions for<br>Gram Sabha | Prescribed the rules for constituting three-tier panchayat structure  Panchayat Samiti was the apex planning and implementation body  Nyaya Panchayat for a group of four to seven village panchayats for arbitrating civil and criminal cases |
| Provision for Reservation | One person from the scheduled caste could be appointed to panchayat by the state government                                                                                                    | Two women, one Krishi<br>Nipun and one person<br>each from the SC, ST and<br>the local cooperative<br>society were co-opted into<br>the panchayat samiti as<br>well as the zila parishad                                       | Two women, one Krishi<br>Nipun and one person<br>each from the SC and<br>ST and a member of the<br>local cooperative society<br>in the block were co-<br>opted into the<br>panchayat samiti and<br>zila parishad                               |

| Role for the<br>Voluntary Sector | Pooling voluntary labour for village development  Organisation of youth clubs for specific projects |                                                                                                  |                                                                                  |  |  |
|----------------------------------|----------------------------------------------------------------------------------------------------|--------------------------------------------------------------------------------------------------|----------------------------------------------------------------------------------|--|--|
|                                  | Participation of the people in community projects through the panchayats                            |                                                                                                  |                                                                                  |  |  |
|                                  | Organisation of village volunteer force to assist the panchayat in development activities           |                                                                                                  |                                                                                  |  |  |
| Other recommendations            | Obligatory and discretionary duties of the panchayat for village development                        | Separate schedules that listed the functions and powers of the Samiti and its sources of revenue | Two half-yearly<br>meetings of adult<br>residents (similar to the<br>gram sabha) |  |  |
|                                  | Judicial powers of the<br>panchayat to try civil<br>and criminal suits in its<br>jurisdiction       |                                                                                                  | Rules for Inspection of records. Chapter XII, 240-250                            |  |  |

# Provisions of the select panchayati raj legislations in Rajasthan (Continued)

| Legislation               | Rajasthan Panchayati<br>Raj Act 1994                                                                                                    | Rajasthan<br>Panchayati Raj<br>Rules 1996                                                                                                    | Rajasthan Panchayati<br>Raj (Amendment) Act<br>2000                                                                                                    |
|---------------------------|----------------------------------------------------------------------------------------------------|----------------------------------------------------------------------------------------------------|----------------------------------------------------------------------------------------------------|
| Objective                 | To setup three-rier<br>panchayati raj system in<br>Rajasthan according to<br>the provisions of the<br>Panchayati Raj Act 1993.                                                                                                    | To define the functions, powers and rules for constituting panchayats, panchayat samiti and zila parishad.                                                                                                    | To introduce provisions related to the ward sabha and social audits                                                                                      |
| Stimulus/Mandate          | Article 243, Part IX of<br>the Constitution of India,<br>inserted after the 73rd<br>Amendment to the<br>Constitution in 1992,<br>which came into force in<br>1993                                                                                                    | Rajasthan Panchayati<br>Raj Act 1994                                                                                                    |                                                                                                    |
| Nature of<br>Institutions | Three-tier structure of panchayats – gram panchayat, panchayat samiti and zila parishad  Constitutional status to Gram Sabha  Compulsory elections to all the panchayat bodies every five years.  Schedule XI of the Constitution lists the functions to be devolved to the panchayats by the state government | Direct elections for sarpanch Head of the panchayat samiti and zila parishad were elected indirectly Panchayat samiti and zila parishad exercised supervisory powers over the panchayat and panchayat samiti, respectively | Introduced quarterly ward sabha  Ward Sabha authorised to conduct social audits  Panchayat samiti was the apex planning and implementation body          |
| Provision for reservation | Minimum 33% reservation for women including election to the post of chairperson at all the levels  Reservation of seats in panchayat, including the post of chairpersons, for                                                                                                    | Reservation for SC,<br>ST and OBC in<br>administrative posts<br>in panchayati raj<br>One-third of persons<br>elected on reserved<br>seats for SC, ST and                                                                   | Ten percent quorum for gram sabha and ward sabha meetings  Women constituted one-third of the quorum.  Representation of SC and ST persons in the quorum |

the persons from SC and ST in proportion to their population as well as OBCs OBC ought to be women

Co-option of women and members of marginalised sections in village committees in proportion to their population

#### Role for Voluntary Sector

Role of civil society, including activists, researchers, development experts and social workers in the delivery of public services, training panchayat members and persons from the marginalised sections through capacity-building activities

Local voluntary organisations were identified as members of citizen vigilance committees and District Planning Committees Voluntary agencies were authorised to demand information related to development from the panchayat and point out irregularities therein

Appendix 4: Recommendations of select committees on panchayati raj

| Balwant Rai Mehta<br>Committee 1957                                                                                              | Ashok Mehta<br>Committee 1978                                                                                               | <b>GVK</b> Rao Committee<br>1985                                                                                              | L.M. Singhvi<br>Committee 1986                                                                                           |
|----------------------------------------------------------------------------------------------------|----------------------------------------------------------------------------------------------------|----------------------------------------------------------------------------------------------------|----------------------------------------------------------------------------------------------------|
| For appraising the community development programmes and for advising future course of action on decentralisation                 | For examining the causes of the poor performance of panchayats and for recommending measures for reviving the panchayats    | For reviving the panchayati raj and implementing rural development and poverty alleviation plans through the panchayat bodies | For examining the challenges in the implementation of panchayati raj and for recommending measures for revitalising them |
|                                                                                                    | Key Recom                                                                                                    | mendations                                                                                                    |                                                                                                    |
| Three-tier panchayati<br>raj at the village<br>(panchayat), block<br>(panchayat samiti) and<br>district level (zila<br>parishad) | Two-tier panchayati raj<br>with zila parishad as<br>the apex planning body<br>and panchayat samiti as<br>the executive body | Three-tier panchayati<br>raj with greater powers<br>to zila parishad                                                          | Three-tier panchayati<br>raj with greater<br>decentralisation of<br>powers                                               |
| Democratic decentralisation through devolution of functions and powers to elected local bodies                                   | Constitutional provisions for the panchayats                                                                                |                                                                                                    | Constitutional status to<br>the panchayati raj,<br>including the gram<br>sabha                                           |
| Panchayat conceptualised as an agency of the panchayat samiti The panchayat samiti as the apex planning body                     | Development programmes could be executed by the panchayats                                                                  | State governments<br>could devolve some of<br>its functions to the<br>district bodies for<br>effective<br>decentralisation    | Augmenting the financial resources of the panchayats                                                                     |
| Block officer synergises activities of extension agencies with PRIs                                                              | Social Audit by an independent authority of the funds earmarked for the SC and ST                                           | Greater responsibility of the Block Officers for coordinating activities of agencies at various levels                        | Establishing Nyaya<br>Panchayats                                                                                         |
| Zila Parishad assists<br>coordination between<br>panchayat samiti and<br>the state government                                    | Inclusion of political parties in the panchayati raj                                                                        | Zila Parishad at the<br>district as the ideal unit<br>for planning and<br>implementing the<br>development<br>programmes       | Political parties or the party system must not be a part of the panchayati raj                                           |

| Co-option of two<br>women members and<br>one member each from<br>SC and ST to the<br>panchayat | Representation of the SC/ST in the block panchayats in proportion to their population                              |                                                                                               | Setting up state level Judicial Tribunals for adjudicating disputes arising in panchayats related to election, suspension, suppression and so on |
|------------------------------------------------------------------------------------------------|----------------------------------------------------------------------------------------------------|-----------------------------------------------------------------------------------------------|----------------------------------------------------------------------------------------------------|
| Organisation of youth<br>clubs for participating<br>in specific projects                       | Importance of<br>voluntary agencies for<br>mobilising support for<br>the panchayati raj and<br>for assisting local | Greater role of voluntary agencies in supporting the local bodies. Voluntary agencies must be | 'Pride of Place' to<br>voluntary institutions<br>in spreading awareness<br>and training the voters,<br>elected representatives                   |
|                                                                                                | bodies in the planning process                                                                                     | encouraged for operating in rural areas                                                       | and administrative staff at the grassroots                                                                                                    |

# Appendix 5: Loci of field studies

#### District map of Rajasthan

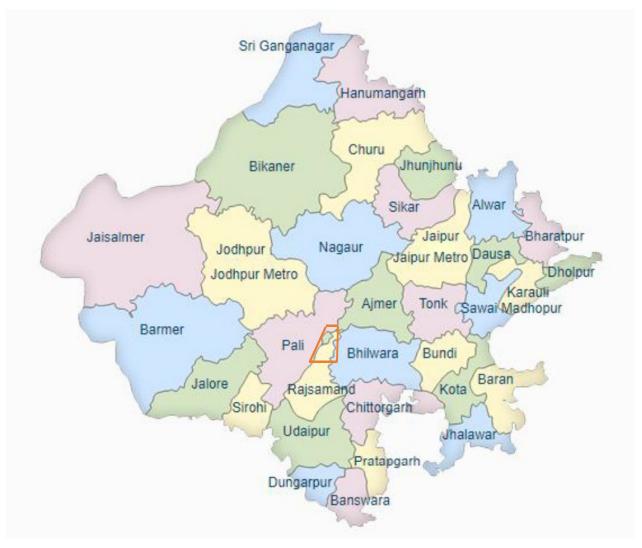

Source: Rajasthan.gov.in

The highlighted part shows the area of the field-study in Pali, Ajmer, Rajsamand and Bhilwara districts

# Places visited during the field-study

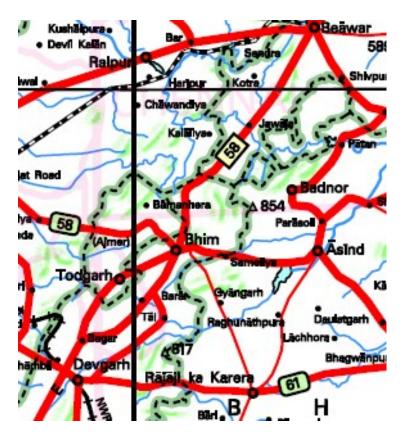

Places in Rajsamand, Ajmer, Bhilwara and Pali districts that were visited during the field-study

Source: Survey of India, Nakshe Online

#### Appendix 6: Questionnaire

- 1. How did you come to know of the MKSS?
- 2. When and why did you join the MKSS or support the MKSS?
- 3. What happened at the jan sunwai?
- 4. Can you recall a few incidents from the jan sunwai and the campaign for the right to information?
- 5. Did you protest at any of the dharnas?
- 6. How did you persuade the people for speaking up at the jan sunwai?
- 7. Did women speak up at jan sunwai? Why/Why not? Were they threatened?
- 8. Did dalits and people from backward classes also participate at the jan sunwai?
- 9. Did anybody try to avert the jan sunwai?
- 10. Was anyone threatened for speaking-up at the jan sunwai?
- 11. How did you benefit from participating at the jan sunwai?
- 12. Did anybody try to give false testimonies?
- 13. How did you verify the truth at the jan sunwai?
- 14. How was the jan sunwai different from the Gram Sabha?
- 15. Did you participate in the gram sabha?
- 16. Did you contest panchayat elections?
- 17. What is the difference between the jan sunwai and social audit?
- 18. Did anything change in your village after the jan sunwai?

# Appendix 7: Interview consent form

| Project Name                                                                                                    |                                                                                |
|----------------------------------------------------------------------------------------------------|--------------------------------------------------------------------------------|
| Interviewer(s):                                                                                                    |                                                                                |
| Name of Interviewee(s):                                                                                                    |                                                                                |
| Address:                                                                                                    |                                                                                |
| Contact details:                                                                                                    |                                                                                |
| By signing the form below, you give your permission for and/or photographs made during this project to be us scholarly purposes including publications, exhibitions, We giving your permission, you do not give away any copyright of this material as described above. | sed by researchers for educational and<br>Vorld Wide Web and presentations. By |
| Signature                                                                                                    |                                                                                |
| Name                                                                                                    |                                                                                |
| Date                                                                                                    |                                                                                |
| Researcher's Signature                                                                                                    |                                                                                |
|                                                                                                    |                                                                                |
| Respondent's Copy                                                                                                    |                                                                                |
| Researcher's Name and Signature                                                                                                    | -                                                                              |
| Contact Details                                                                                                    | -                                                                              |
| Respondent's Name                                                                                                    | _                                                                              |
| Date and Place                                                                                                    | _                                                                              |
|                                                                                                    |                                                                                |

# Appendix 8: Timeline of oral history interviews conducted as part of fieldstudy

- 1. Interview with Norti Bai, 15 December 2015, Abu Road.
- 2. Interview with Hemsingh, 15 December 2015, Abu Road.
- 3. Interview with Chunni Bai, 25 December 2015, School for Democracy, Badi ka Badiya, Bhilwara
- 4. Interview with Rodeji, 15 December 2015, Abu Road.
- 5. Interview with Gajanan, 18 December, Kotra, Udaipur.
- 6. Interview with Kaluram, 24 December 2015, School for Democracy, Badi ka Badiya, Bhilwara.
- 7. Interview with Ranjit Singh, 25 December 2015, Devdungari, Bhim, Rajsamand.
- 8. Interview with Ladu Singh, 25 February 2016, School for Democracy, Badi ka Badiya, Bhilwara.
- 9. Interview with Lal Singh, 25 February 2016, School for Democracy, Badi ka Badiya, Bhilwara.
- 10. Interview with Balu Lal, 24 February 2016, Thana, Mandal, Bhilwara.
- 11. Interview with Pratap, 24 February 2016, Thana, Mandal, Bhilwara.
- 12. Interview with Shyam, 24 February 2016, Thana, Mandal, Bhilwara.
- 13. Interview with Sampat Lal Dalal, 24 February 2016, Mandal, Bhilwara.
- 14. Interview with Shankar, 24 February 2016, Mandal, Bhilwara.
- 15. Interview with Dhanna Singh, 23 April 2017, Kookarkheda, Bhim, Rajsamand.
- 16. Interview with Lakshman Singh, 24 April 2017, Kookarkheda, Bhim, Rajsamand.
- 17. Interview with Narayan Singh, 19 April 2017, Devdungari, Bhim, Rajsamand.
- 18. Interview with Motaram, 26 April 2017, Vijaypura, Deogarh, Rajsamand.
- 19. Interview with Heera Ram, 25 April 2017, Devdungari, Bhim, Rajsamand.
- 20. Interview with Shankar Singh, 29 April 2017, Devdungari, Bhim, Rajsamand.
- 21. Interview with Nikhil Dey, 30 April 2017, Devdungari, Bhim, Rajsamand.
- 22. Interview with Sushila Devi, 1 May 2017, Bhim, Rajsamand.
- 23. Interview with Ramlal Bhat, 1 May 2017, Bhim Rajsamand.
- 24. Interview with Raji Bai, 03 May 2017, Shakkargarh, Rajsamand.
- 25. Interview with Premi Devi, 24 April 2017, Bhim, Rajsamand.
- 26. Interview with Jamni Devi, 24 April 2017, Bhim, Rajsamand.
- 27. Interview with Roop Singh, 26 December 2015, Bhim, Rajsamand.

### Appendix 9: Select images from the field-study in Rajasthan<sup>1</sup>

## Pictures from awareness campaigns organised by the MKSS and Soochna Evum Rozgar Abhiyan

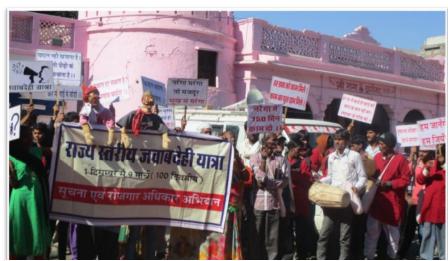

Image 1: People participating in rally at Sirohi, Rajasthan on 16 December 2015 ©Vidhi

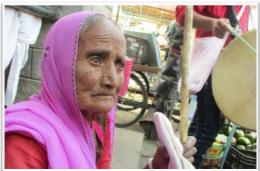

Image 2: An old woman waiting for registering her grievance on Rajasthan Sampark in Desuri, Pali district on 08 Dec 2015 ©Vidhi

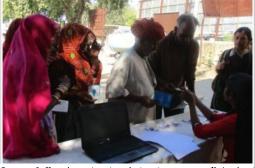

Image 3: People registering their grievances on Rajasthan Sampark at camps as part of Jawabdehi Yatra on 18 Dec 2015 ©Vidhi

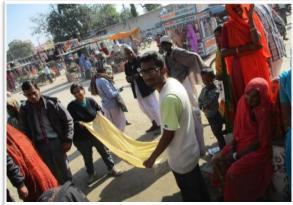

Image 4: Collecting donations in the marketplace in Jhadol, Udaipur on 20 Dec 2015. Picture courtesy: Ashwati

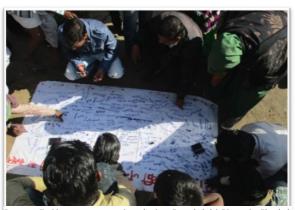

Image 5: Signature campaign during Jawabdehi Yatra in Jhadol, Udaipur on 20 Dec 2015 ©Vidhi

<sup>&</sup>lt;sup>1</sup> Device: Canon IXUS 160 20MP Point and Shoot Camera

# Pictures from awareness campaigns organised by the MKSS and S-R Abhiyan

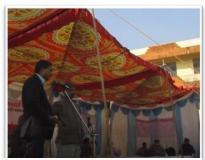

Image 6: District Supply Officer, Udaipur (Left) and Nikhil Dey at the public hearing 21 Dec 2015 ©Vidhi

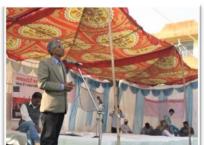

Image 7: Ram Niwas Mehta, Secretary, Urban Improvement Trust, Udaipur at the jan sunwai on 21 Dec 2015 ©Vidhi

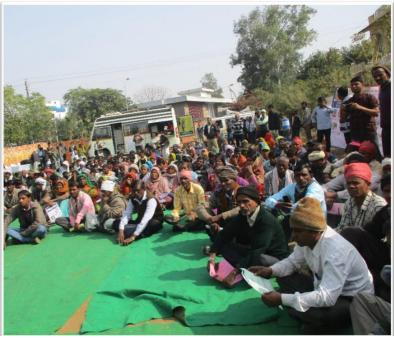

**Image 8:** Public hearing in Udaipur on 21 December 2015 as part of Jawabdehi Yatra. Awareness and consulation activities in different blocks were followed by a district level hearing and a meeting with the officers and the elected representatives ©Vidhi

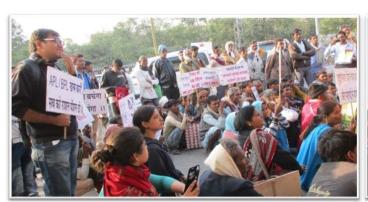

Image 9: Demonstration outside the District Collector's office in Udaipur on 21 December 2015 ©Vidhi

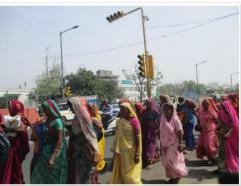

**Image 10**: Public rally in Jaipur on the 100th day of Jawabdehi Yatra on 10 March 2016 ©Vidhi

# Using art-forms for spreading awareness against sale of liquor in villages

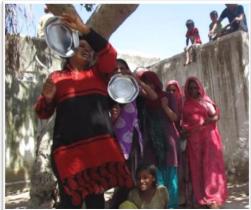

Image 11: Women during a street play in the village Amner in Bhim, Rajsamand, 19 April 2017 ©Vidhi

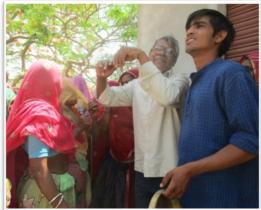

Image 12: Group song by women with Shankar Singh and Kartik at the MNREGA site on 21 April 2017 ©Vidhi

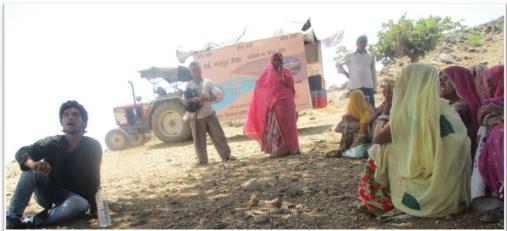

Image 13: Nukkad Natak (street theatre) by barefoot artiste Ishwar at the MNREGA site on 23 April 2017 ©Vidhi

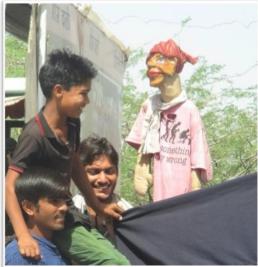

Image 14: Puppet play by barefoot artiste Kartik on 23 April 2017 ©Vidhi

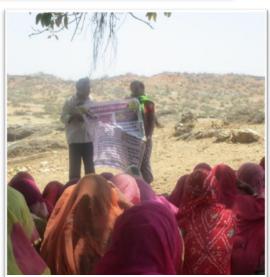

Image 15: Shankar Singh and Amita explaining the procedure for the ban of liquor in panchayats to the women at the NREGA site on 25 April 2017 ©Vidhi

# Locating respondents through oral history and archived information in Bhim, Rajasthan

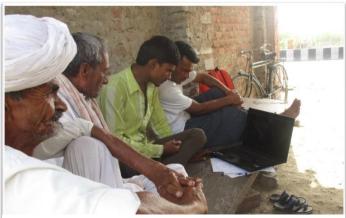

Image 16: Locals watching the archived videos of Bhim jan sunwai held in the year 2000 in the Bhim marketplace on 24 April 2017. They recognised the women from their village in Udamana Kot who had spoken up at the jan sunwai ©Vidhi

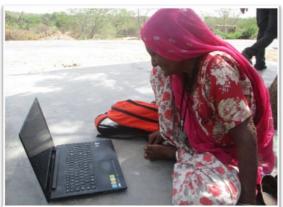

Image 17: Premi Devi watching videos of Bhim jan sunwai (2000. She spotted herself. 24 April 2017 ©Vidhi

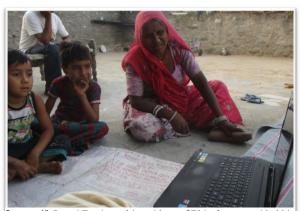

Image 18: Jamni Devi watching videos of Bhim jan sunwai held in 2000. She spotted herself and recognised the other women easily. 24 April 2017 ©Vidhi

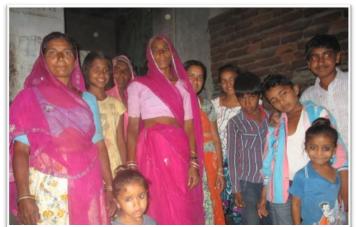

**Image 19:** Seventeen Years Later A group of women who participated at the Bhim jan sunwai in 2000. They posed for the picture along with their grandchildren 24 April 2017 ©Vidhi

### Pictures of select respondents

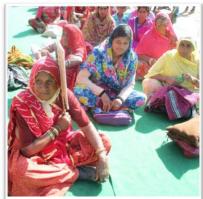

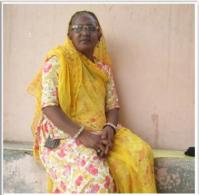

Image 20: Norti Bai at the Jawabdehi Dharna in Rajsamand, 15 Dec 2015 ©Vidhi in Bhim, Rajsamand 01 May 2017 ©Vidhi

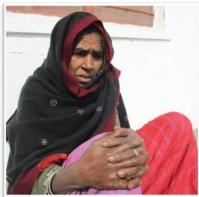

Image 22: Chunni Bai at School for Democracy, Bhilwara, 25 Dec 2015 ©Vidhi

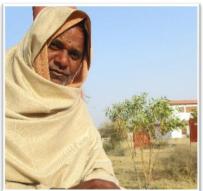

Image 23: Kalu Ram at School for Democracy, Bhilwara, 24 Dec 2015 ©Vidhi

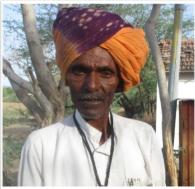

Image 24: Heera Ram at Devdungari, Bhim, 25 April 2017 ©Vidhi

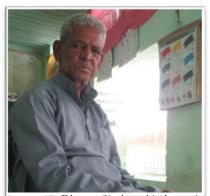

Image 25: Dhanna Singh at his home in Kookarkheda, Bhim, 27 April 2017 ©Vidhi

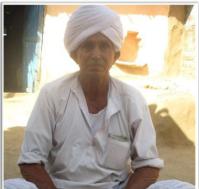

Image 26: Motaram at his home in Vijaypura, Bhim, 26 April 2017 ©Vidhi

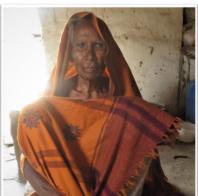

Image 27: Raji Bai at her home in Shakkargarh, Bhim, 03 May 2017, ©Vidhi

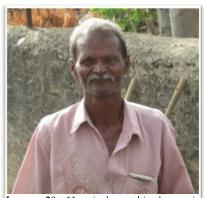

Image 28: Hemsingh at his home in Kookarkheda, Bhim, 28 April 2017 ©Vidhi

# Appendix 10: Select archival material Stills from the archives at Rough Cut Productions, New Delhi

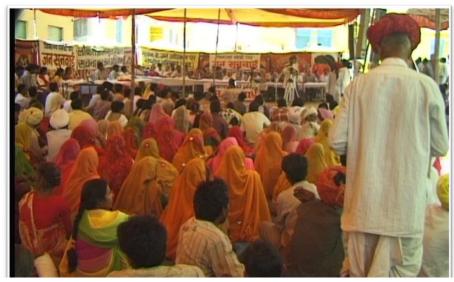

Image 29: Scene from jan sunwai held in May 2000 in Bhim, Rajsamand district ©RoughCut

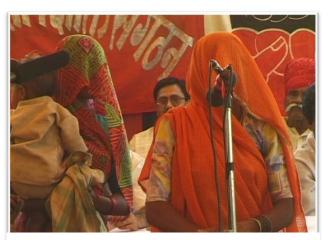

Image 30: Women airing their grievances on the mic at Bhim jan sunwai in 2000 ©RoughCut

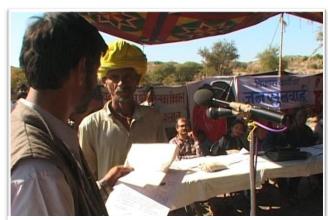

Image 31: Social auditing at the Bori jan sunwai 1999 ©RoughCut

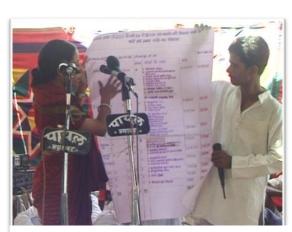

**Image 32:** Social auditing at the Bori jan sunwai 1999 ©RoughCut

#### Select documents from the MKSS archives at NMML, New Delhi

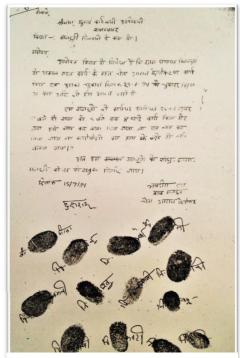

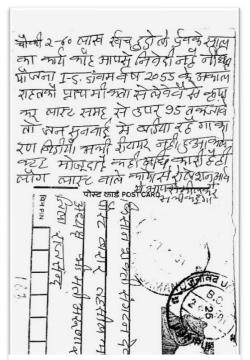

**Image 34:** Letter by a Janawad village resident to MKSS highlighting corrupt activities in the panchayat ©NMML

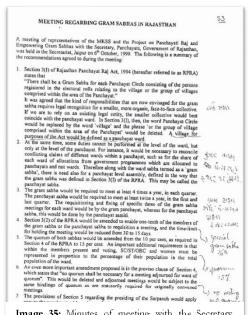

**Image 35:** Minutes of meeting with the Secretary, Panchayats, Rajasthan in October 1999. MKSS members recommended that ward sabhas be authorised with conducting social audits ©NMML

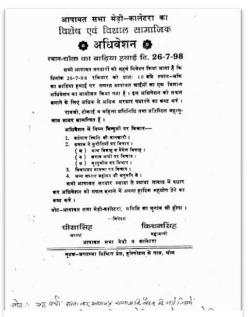

Image 36: Notice for caste panchayat organised in 1997 for ex-communicating the MKSS member Narayan Singh for organising the jan sunwai in village Kookarkheda ©NMML

# Documents depicting the evolution of social audit technique MKSS archives, NMML, New Delhi

| 24345                                                     |                   |          |                           | April IIm     | d |
|-----------------------------------------------------------|-------------------|----------|---------------------------|---------------|---|
| Parmas / Tallas<br>Molans / Bhancons<br>Loombs / Chuns    | Kal<br>11         | 12<br>11 | 288<br>264<br>240         | <i>5</i><br>5 |   |
| & Molians / Blues<br>Sita / Hems                          | 11<br>Sad         | 10       | 240<br>298                | 5<br>a        |   |
| Him / Devis<br>Shanden / Haans                            | i)                | 12       | 288<br>288                | c.<br>5       |   |
| Fakelmi / Onkars<br>Kandran / Roog S<br>Drope / Glisa S.  | 11<br>11          | 10 12    | 264<br>240<br>288<br>2688 | a<br>a<br>a   |   |
| 24346                                                     |                   | 112      |                           | ul II nod     |   |
| Keli / Wind S<br>Mithri Mulas                             | Soud              | 1 D<br>8 | 24D                       | \$            |   |
| Thering / Devakan<br>Ganga / Chun Sing                    | 11                | 12       | 288                       | a.            |   |
| Sustila / Dows                                            | ril               | 12       | 288<br>264                | 5             |   |
| Jahrhini 16ams<br>Sohnii 1 Kishens                        | tt                | 17       | 288                       | a             |   |
| Tammu   Khela Pan.<br>Dali 15 chamfal<br>Dhami 1 Taru tal | Kuba <sub>(</sub> | 12 12    | 288<br>288<br>264<br>264  | a             |   |

Image 37: Technique of collating information for social audit during the first series of jan sunwai 1994-95 ©NMML

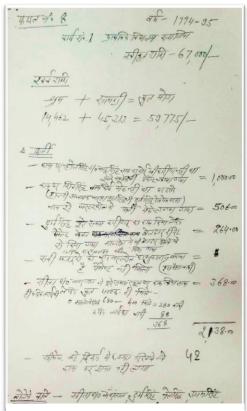

**Image 38:** Technique of collating information for the Kookarkheda jan sunwai 1997 ©NMML

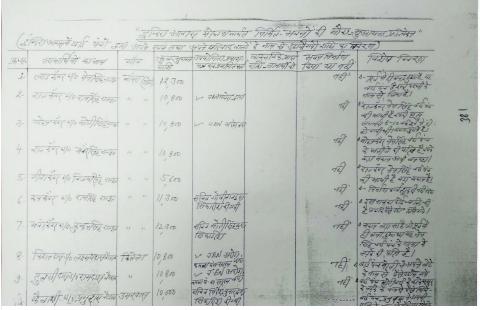

Image 39: Systematic collation of data concerning Indira Awas allocations for the Bori jan sunwai 1999 ©NMML

#### **Brief Profile of the Candidate**

Ms Vidhi Agrawal is a doctoral candidate in the Department of Humanities and Social Sciences, BITS Pilani. She is a Senior Research Fellow under NET – JRF/SRF scheme commissioned by the University Grants Commission, Government of India. Ms Agrawal has a Bachelor of Science degree in Information Technology from University of Mumbai (2009) and a Master of Arts degree in Journalism and Mass Communication from Benares Hindu University (2013).

#### List of Publications

Agrawal, V and Nair, H. "Institutionalising social audit." *Economic and Political Weekly*, vol. 53 no. 33 (2018): 17-19

Agrawal, Vidhi, and Hari Nair. "From Jan Sunwai to Rajasthan Right to Hearing Act 2012: Fostering Transparency and Accountability through Citizen Engagement." *Studies in Indian Politics* 6, no. 2 (2018): 282-296.

Agrawal, Vidhi. "Social Justice as Demonstration of Truth: An Oral History Analysis of People's Participation in the Struggle for the Right to Information in Rajasthan, India." Rajagiri Journal of Social Development 10, no. 2 (2018): 137-146.

#### Presentation at Conferences

Agrawal, Vidhi. "Chronicles of Conscientisation: The Significance of the Jan Sunwai as a mode of Political Communication in Rajasthan, India. Paper presented at the XX International Oral History Association 2018 Conference: "Memory and Narration" at University of Jyvaskyla, Finland from 18-21 June 2018.

Agrawal, Vidhi. "Speaking up from behind the Veil: From Freedom of Speech to Right to Hearing." Paper presented at the International conference on "Gender, Activism and Politics in Sweden & India," organised by the Malviya Centre for Peace Research, Benares Hindu University, Varanasi in collaboration with Department of Social Sciences, Karlstad University, Sweden from 02-04 April 2017.

Agrawal, Vidhi. "Determining Persuasion: A Rhetorical Analysis of the deliberations at the Jan Sunwai." Paper presented at the International Conference on Media and Communication Studies: "Contemporary Media Theories and Practices" organised by the School of Communication, Amity University Jaipur, 2-4 March 2017.

Agrawal Vidhi. "From Jan Sunwai to the Right to Hearing Act: Creating Spaces for Inclusive Citizenship through Dialogue." Paper presented at the International conference on Media and Communication: "Prospects and Challenges" organised by the Symbiosis Institute of Mass Communication, Pune, Oct. 6-7, 2016.

#### Workshop participation

Ms Agrawal was selected for an on-site training organised by International Linkage and Degree Programs at Hiroshima University for implementation of automated vehicles in a depopulating community at Akana, Shimane, Japan, during 18-28 August 2018.

# **Brief Profile of the Supervisor**

Hari Nair, PhD, is an Assistant Professor at the Department of Humanities and Social Sciences, Birla Institute of Technology and Science (Pilani campus). Dr Nair holds a doctorate in History from Universidad Nacional Autonoma de Mexico. His doctoral work was on the rights of the Native Americans in the 16<sup>th</sup> century. His present research interests include the rights of marginalised peoples; history of ideas; history of universities and Gandhi Studies.

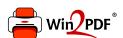

This document was created with the Win2PDF "print to PDF" printer available at <a href="http://www.win2pdf.com">http://www.win2pdf.com</a>

This version of Win2PDF 10 is for evaluation and non-commercial use only.

This page will not be added after purchasing Win2PDF.

http://www.win2pdf.com/purchase/